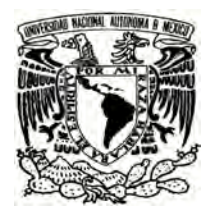

### UNIVERSIDAD NACIONAL AUTÓNOMA DE México

Facultad de Ciencias

### UN ALGORITMO GEOMÉTRICO PARA LA RECONSTRUCCIÓN INVERSA DE una Imagen Tomografica ´

## T E S I S

QUE PARA OBTENER EL TÍTULO DE: FÍSICA

PRESENTA: GRISELDA PAOLA FUENTES MORALES

DIRECTOR DE TESIS: M. EN C. FRANCISCO PABLO RAMÍREZ GARCÍA

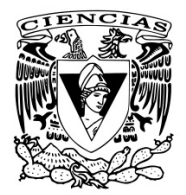

2011

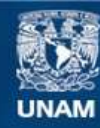

Universidad Nacional Autónoma de México

**UNAM – Dirección General de Bibliotecas Tesis Digitales Restricciones de uso**

#### **DERECHOS RESERVADOS © PROHIBIDA SU REPRODUCCIÓN TOTAL O PARCIAL**

Todo el material contenido en esta tesis esta protegido por la Ley Federal del Derecho de Autor (LFDA) de los Estados Unidos Mexicanos (México).

**Biblioteca Central** 

Dirección General de Bibliotecas de la UNAM

El uso de imágenes, fragmentos de videos, y demás material que sea objeto de protección de los derechos de autor, será exclusivamente para fines educativos e informativos y deberá citar la fuente donde la obtuvo mencionando el autor o autores. Cualquier uso distinto como el lucro, reproducción, edición o modificación, será perseguido y sancionado por el respectivo titular de los Derechos de Autor.

## Un Algoritmo Geométrico para la Reconstrucción Inversa de una Imagen Tomográfica

Griselda Paola Fuentes Morales

2011

### Agradecimientos

Agradezco a mi guía y maestro Francisco Pablo Ramírez García por todo su apoyo, la paciencia que tuvo y el cariño que me demostró durante la realización de mi trabajo, a Patricia R. Aviles Mandujano por permitirme trabajar en el Taller de Física de Radiaciones.

A mis sinodales Jorge Rickards Campbell, Isabel Gamboa de Buen, Ernesto José María de la Salete Belmont Moreno.

A mis amigos Sheila Flores, Abraham Alva, Ulises Esteves, Nidia Taylor, Jessica Gatica, Benoni Martínez, Adriana Moreno, Ricardo Perez y Jorge Hernandez† que me apoyar para terminar.

Y al proyecto PAPIME EN102503.

# ´ Indice general

### Resumen IV

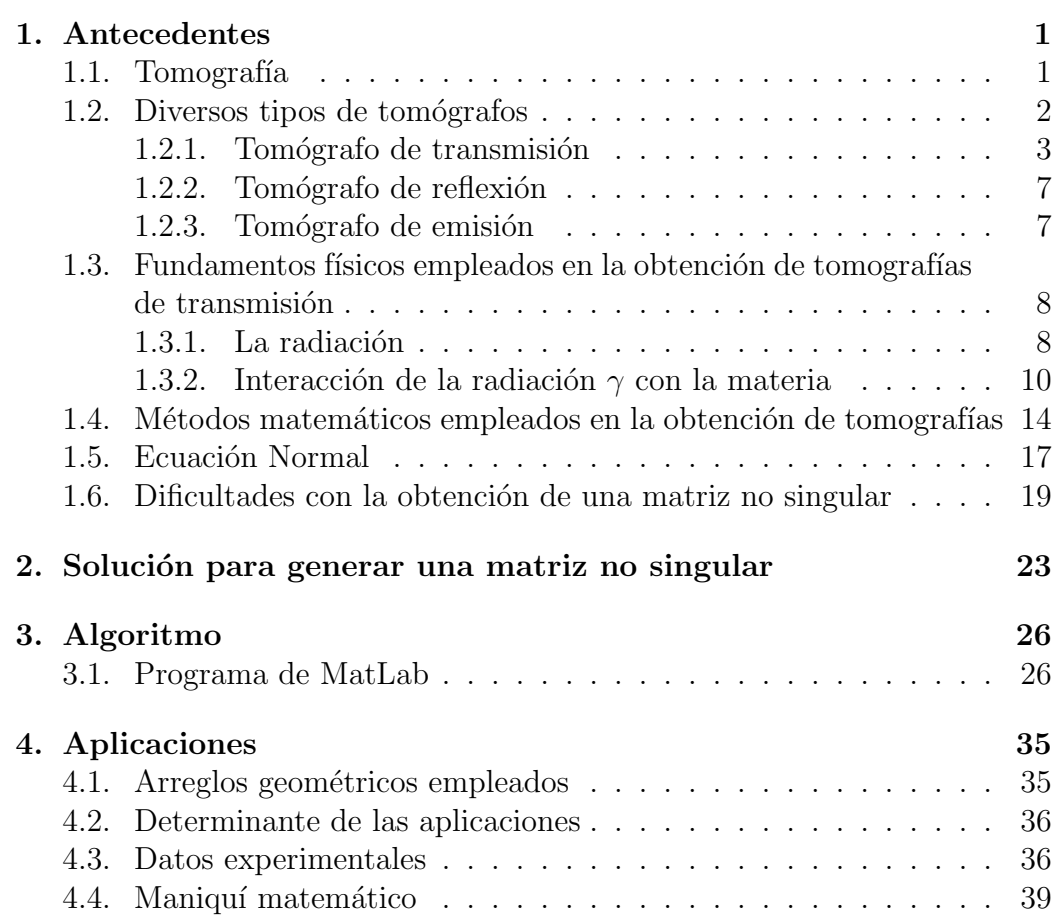

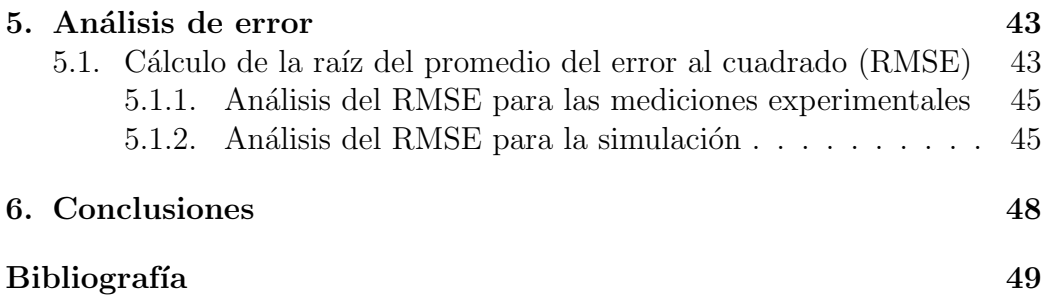

## Resumen

En este trabajo se presenta la creación de un programa de cómputo para reconstruir el tomograma de transmisión de rayos  $\gamma$ , emitidos por una fuente radiactiva de  $137Cs$ , a partir de los datos obtenidos al colocar un maniquí cilíndrico de poliestireno en el tomógrafo; además, se presentan varios maniquíes matemáticos que lo simulan. Para la parte experimental de este trabajo se empleó el tomógrafo de transmisión construido en el Taller de Física de Radiaciones (TFR) de la Facultad de Ciencias, UNAM.

Este algoritmo utiliza álgebra lineal basándose en un arreglo geométrico de las fuentes y los detectores diferente a los encontrados en la literatura. Adem´as, construye una matriz de las longitudes de los rayos que cruzan cada pixel, permitiendo utilizar el m´etodo de m´ınimos cuadrados para obtener los coeficientes de atenuación promedio de cada pixel, ya que la matriz, en la ecuación normal no es singular o mal condicionada.

La geometría corresponde al posicionamiento de las fuentes en un circulo y los detectores en otro círculo cuyo centro es la fuente. Las fuentes se encuentran en cada vértice de un polígono irregular circunscrito en un círculo, y los detectores se colocan en el extremo del radio del círculo, cubriendo un ángulo de  $\pi/4,8$  radianes a manera de cubrir completamente al objeto estudiado.

El trabajo está dividido en 6 capítulos, en el primero se habla de los antecedentes de la tomografía, de los fundamentos físicos que dan base a esta, y los métodos matemáticos empleados para su obtención. En el segundo capítulo se muestra la solución geométrica propuesta a este problema, distinta a los reportados en la literatura. En el tercer cap´ıtulo se describe el algoritmo utilizado para generar la solución al problema, este algoritmo es descrito en un programa generado en MatLab. En el cuarto cap´ıtulo se presentan las aplicaciones del algoritmo a tres casos experimentales y a dos casos simulados. En el quinto capítulo se muestra el análisis de error de los tomogramas

#### RESUMEN V

obtenidos para los cinco casos. En el último capítulo se dan las conclusiones, entre ellas se señala que esta algoritmo geométrico que propuesto no genera una matriz singular.

## Capítulo 1

## Antecedentes

### 1.1. Tomografía

La palabra tomografía proviene del griego tomos (corte o sección) y grafía (escritura o figura). Tomografía por tanto se refiere a cualquier técnica que permita visualizar la sección transversal de un objeto.

La tomografía es un tipo de ensayo no-destructivo, posibilitando visualizar el interior de un objeto sin tener la necesidad de abrirlo.

La teoría matemática de reconstrucción de imágenes fue propuesta a comienzos del siglo pasado por el matem´atico austriaco Johann Radon. En su artículo "Sobre la determinación de funciones conociendo sus integrales a lo largo de ciertas direcciones" de 1917, Radon presentó cómo, a partir del conjunto de proyecciones, se puede determinar la función original.

Sin embargo, fue apenas en la década de los años 60 que emergieron los primeros tomógrafos. Específicamente fue en 1961 que el neurólogo William H. Oldendorf construye el primer prototipo de tomógrafo.

Utilizando una fuente radioactiva de yodo y un detector centellador, Oldendorf reconstruye, por el método de la retroproyección, la imagen de un cuerpo de prueba hecho de clavos ("pregos").

Por otro lado, así como Oldendorf el físico Allan M. Cormack, también se interesó en conocer la distribución de los coeficientes de atenuación de los tejidos del cuerpo humano.

En 1955, Cormack fue invitado para trabajar en el hospital Groote Schuur de la ciudad del Cabo, supervisando el uso de los isótopos radioactivos. Esta actividad al parecer fue la que le advirtió que debería existir una manera de determinar las heterogeneidades de una sección recta a partir de las mediciones realizadas en una región exterior.

Sin embargo, al indagar sobre este tema, el físico no encontró trabajos con una solución matemática para este problema. Cormack entonces realizó una serie de estudios teóricos y experimentales, publicados en artículos los años 1963 y 1964.

Existen diversos tipos de tomografías. Cada tipo se basa en un principio físico diferente. La tomografía de rayos X o  $\gamma$ , por ejemplo, utiliza el principio de atenuación de rayos X al atravesar un objeto.

### 1.2. Diversos tipos de tomógrafos

En seguida se presenta una lista de los tipos de tomografías más conocidas.

- **Tomografía** de rayos X o  $\gamma$ , CAT (Computerized Axial Tomographal)
- $\blacksquare$  Tomografía computarizada por emisión única de fotón (SPECT Single photon emission computerized tomography)
- Tomografía por emisión de positrón (PET Positron emission tomography)
- Tomografía de ultrasonido
- $\blacksquare$  Tomografía de ondas sonoras
- Tomografía sísmicas
- $\blacksquare$  Tomografía de impedancia
- Tomografía de capacitancia
- $\blacksquare$  Tomografía de resistencia eléctrica
- $\blacksquare$  Tomografía de protones
- $\blacksquare$  Tomografía de neutrones
- etc.

#### 1.2.1. Tomógrafo de transmisión

La tomografía de transmisión, utiliza información de la atenuación de los rayos generados por isótopos radioactivos para obtener la imagen de la sección transversal de un objeto.

En las aplicaciones médicas de la tomografía, se han desarrollado diferentes tom´ografos los cuales tienen distintos arreglos de las fuentes y detectores, con esto se ha dado lugar a seis generaciones de tomógrafos.

El primer tomógrafo clínico fue desarrollado por el ingeniero electronico inglés Godfrey N. Hounsfield. El interés de Hounsfield por la tomografía computarizada surge en 1967, mientras él investigaba el reconocimiento automático de patrones en el laboratorio de investigación de EMI (Electric and Musical Industries) [19]. En los primeros experimentos Hounsfield utilizaba una fuente de rayos  $\gamma$  con bajas intensidades. Es importante señalar que el tiempo requerido para realizar su primer tomografía fue de 9 días. Más adelante la fuente de rayos  $\gamma$  fue sustituida por una fuente de rayos X, reduciendo el tiempo a 9 horas.

#### Generaciones de Tomógrafos

#### 1<sup>ª</sup> Generación

También llamadas exploraciones de rotación y traslación figura 1.1, la unidad consiste en un tubo de rayos X y un detector. Esta unidad, en la exploración de traslación se mueve a lo largo de la dirección seleccionada, midiendo la atenuación a distancias equidistantes. Realizando nuevamente el proceso de traslación después de rotar la unidad un ángulo pequeño, repitiéndolo hasta completar un giro de 180°, con lo que se logra la exploración de rotación y traslación.

Estas exploraciones se realizaban con un promedio de 5 minutos por corte.

#### 2<sup>a</sup> Generación

La unidad consiste en un tubo de rayos  $X$  y un elemento con múltiples detectores. Esta unidad se traslada a lo largo de la dirección seleccionada, midiendo la atenuación a distancias equidistantes figura 1.2. Igual que en la primera generación, este proceso se repite sistemáticamente. Sin embargo, los elementos múltiples del detector permiten utilizar distancias de traslación

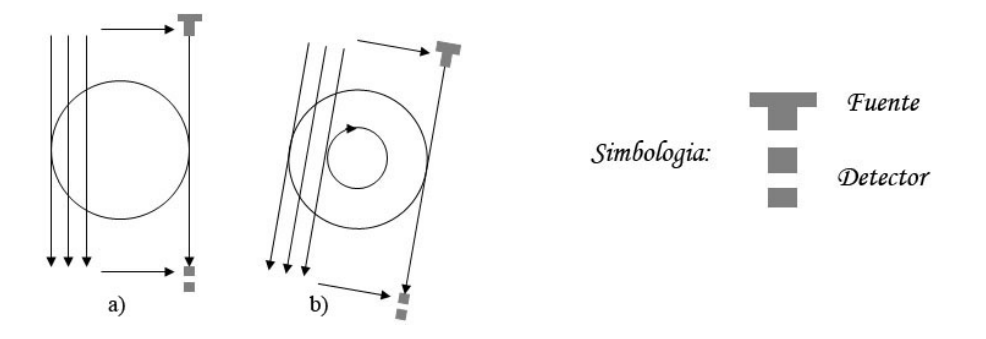

Figura 1.1: Tomógrafo de primera generación (a) en su primera posición, (b) después de su rotación

mayores, reduciendo el tiempo de adquisición a un promedio de 20 segundos por corte.

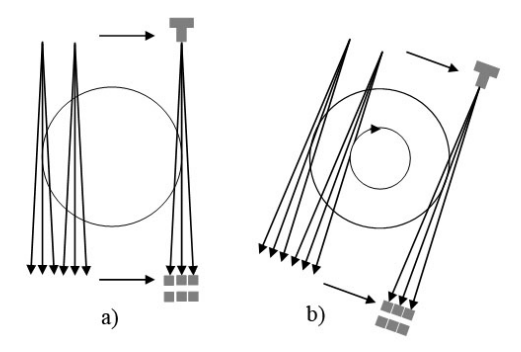

Figura 1.2: Tomógrafo de segunda generación (a) en su primera posición con tres detectores, (b) después de su rotación a un ángulo mayor que el de primera generación

#### 3<sup>a</sup> Generación

En esta generación se cuenta con una unidad similar al de la segunda generaci´on. La diferencia se presenta en el movimiento, este sistema no realiza traslaciones, solo rotaciones alrededor del área a explorar. En la figura 1.3 (a) se muestra la distribuci´on de la fuente y los detectores y el sentido de su movimiento, que al dar una rotación de 180° abarca el área a explorar.

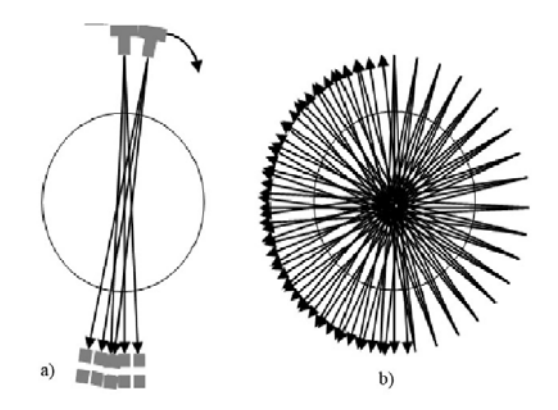

Figura 1.3: Tomógrafo de tercera generación

En este caso, la resolución de la imagen dependerá de la separación de los detectores y del ángulo de giro ya que entre más cerca y más pequeño el ´angulo entre los detectores, mayor cobertura del ´area se tiene, figura 1.3 (b)

#### 4<sup>a</sup> Generación

La unidad consiste en un tubo de rayos  $X$  y un gran número de detectores que cubre todo el objeto a estudiar. La unidad rota alrededor del objeto a explorar. En esta generación las proyecciones se realizan usando separaciones, entre fuente y detector equidistantes figura 1.4 a) o no equidistantes figura 1.4 b).

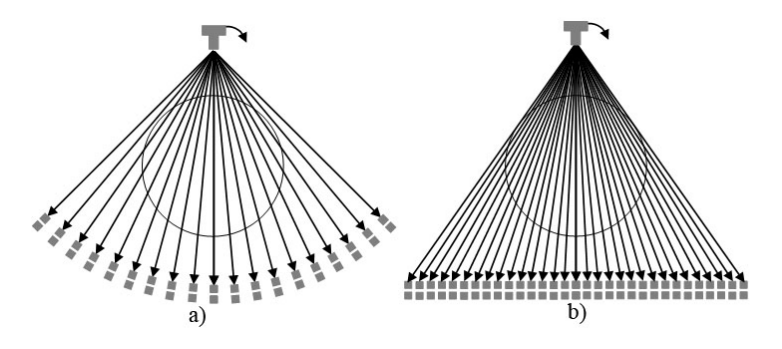

Figura 1.4: Tomógrafo de cuarta generación (a) con distancias equidistantes, (b) con arreglo de detectores en l´ınea recta

#### 5<sup>a</sup> Generación

Esta generación cuenta con múltiples detectores fijos en un círculo alrededor del objeto a explorar. El tubo de rayos X rota en un círculo concéntrico figura 1.5. A diferencia de las otras generaciones, cada sección está hecha por

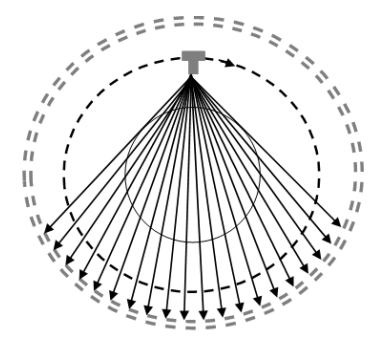

Figura 1.5: Tomógrafo de quinta generación

un conjunto de detectores y varias posiciones del tubo de rayos X. El número de exploraciones se define por el número de detectores.

#### 6<sup>a</sup> Generación

Estos sistemas de exploración consisten de múltiples segmentos de detectores, colocados en una circunferencia, entre cada segmento se coloca una fuente de rayos X. La diferencia de esta generación con las anteriores es que

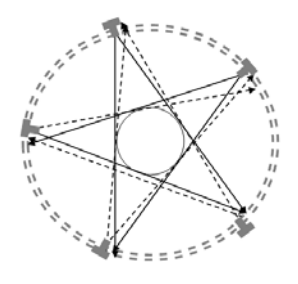

Figura 1.6: Tomógrafo de sexta generación

no se realiza ningún movimiento de las unidades figura 1.6.

#### 1.2.2. Tomógrafo de reflexión

La tomografía de reflexión es una técnica que se utiliza principalmente para la exploración sísmica, en la medicina con el ultrasonido y en la exploración con microondas (tipo radar).

La tomografía de reflexión sísmica es una técnica que permite reconstruir un modelo de profundidades a partir de los tiempos de viaje. Generalmente se toman como punto de partida medios homogéneos con profundidades de las capas conocidas. Usualmente los métodos de reconstrucción consideran parametrizaciones del campo de velocidades y resuelven el problema no lineal mediante aproximaciones lineales sucesivas.

La tomografía de reflexión sísmica es un problema inverso no lineal y mal condicionado. Por otro lado, cuando se consideran medios heterogêneos el problema resulta m´as complicado, debido a que los modelos contienen regiones de altos contrastes. Esto ocasiona que las estimaciones del campo de velocidades, obtenidas con los métodos de reconstrucción algebraica, no satisfagan propiedades físicas del modelo. La utilización de modelos estocásticos, para la resolución de problemas inversos ha tenido un importante desarrollo en muchos campos y en particular en la industria petrolera. En figura 1.7 se ilustra la manera como se realiza la técnica de detección, mediante la reflexión de se˜nales electromagn´eticas, de anomal´ıas situadas en las proximidades de un sondeo mecánico. Así mismo, esta técnica permite la obtención de la imagen entre dos sondeos próximos introduciendo en cada uno de ellos las antenas emisora y receptora.

#### 1.2.3. Tomógrafo de emisión

La tomografía por emisión de positrones (PET, por sus siglas en inglés: Positron Emisión Tomography) es una técnica de imagen nuclear basada en la detección indirecta de positrones a partir de los rayos  $\gamma$  de alta energía producidos en su aniquilación figura 1.8.

El positrón  $(e^+)$  es la antipartícula del electrón  $(e^-)$ , ya que posee la misma masa y espín, pero tiene carga eléctrica positiva del mismo valor absoluto. Los positrones no forman parte de la materia que nos rodea. Una forma de producir positrones es utilizando átomos radioactivos que emiten positrones  $\beta^+$ , los átomos son producidos empleando un ciclotrones.

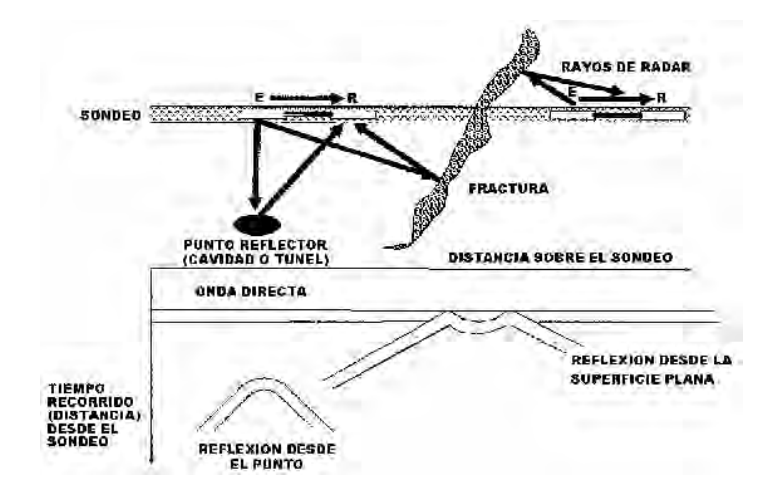

Figura 1.7: Tomógrafo por reflexión. Esquema del funcionamiento del Geo-Radar de sondeos en su modo emisor-receptor en el mismo sondeo.

## 1.3. Fundamentos físicos empleados en la obtención de tomografías de transmisión

#### 1.3.1. La radiación

El fenómeno de la radiación consiste en la propagación de energía de un lugar a otro en forma de ondas electromagnéticas o partículas subatómicas a través de un medio.

Si la radiación transporta la energía suficiente para provocar ionización en los átomos de materia con los que interactúa, se dice que es una radiación ionizante. En caso contrario se dice que la radiación es no ionizante. Para este trabajo se utilizan los rayos  $\gamma$ , que son radiación ionizante, que emite una fuente radioactiva de  $137Cs$ .

#### Rayos  $\gamma$

Los rayos  $\gamma$  son fotones que tienen gran energía y por consiguiente pequeña longitud de onda. No poseen masa ni carga, al ser emitidos implica únicamente un cambio de estado en el núcleo, y no una transformación nuclear. Cuando un núcleo se encuentra en un estado excitado, que puede ser causado

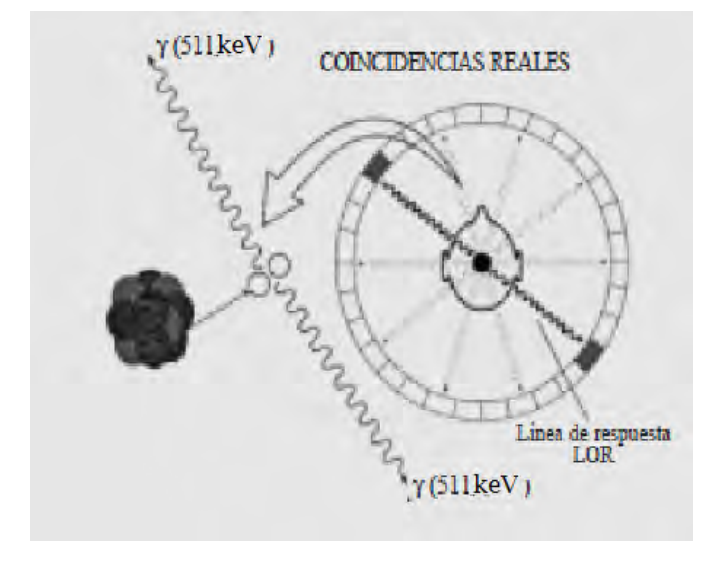

Figura 1.8: Tomógrafo de emisión

por un decaimiento alfa o un decaimiento beta, la desexcitación de éste se lleva a cabo mediante la emisión de rayos  $\gamma$ .

Algunas de las fuentes selladas de radiación $\gamma$  más utilizadas son el  $^{60}Co$ y el  $137Cs$ . En este trabajo se utilizó el  $137Cs$ .

En el caso del  $137Cs$  se tiene un núcleo inestable con una energía disponible de 1.18 MeV, como se muestra en la figura 1.9. Cuando un neutrón del núcleo se transforma en un protón y se emite un electrón  $\beta^-$ , en el 94 % de las transformaciones con energía máxima de 0.518 MeV y un antineutrino. Esto es posible porque la masa del neutrón es mayor que la del protón. El  $6\%$  restante emite  $\beta^-$  con energía máxima de 1.18 MeV y el nucleo decae directamente al estado base del <sup>137</sup>Ba sin emisión de γ.

Ahora, en el primer caso el núcleo hijo del  $^{137}Cs$ queda en el segundo estado excitado o metaestable,  $137mBa$ , el cual a su vez decae un 85 % de las veces al estado base del <sup>137</sup>Ba emitiendo un rayo  $\gamma$  con energía de 0.662 MeV. El complemento de la energía se explica gracias a la conversión interna.

#### Conversión interna vs. Emisión de rayos  $\gamma$

Un núcleo excitado, en vez de emitir un rayo  $\gamma$  de energía h $\nu$ , puede impartir la misma cantidad de energía directamente a uno de sus propios

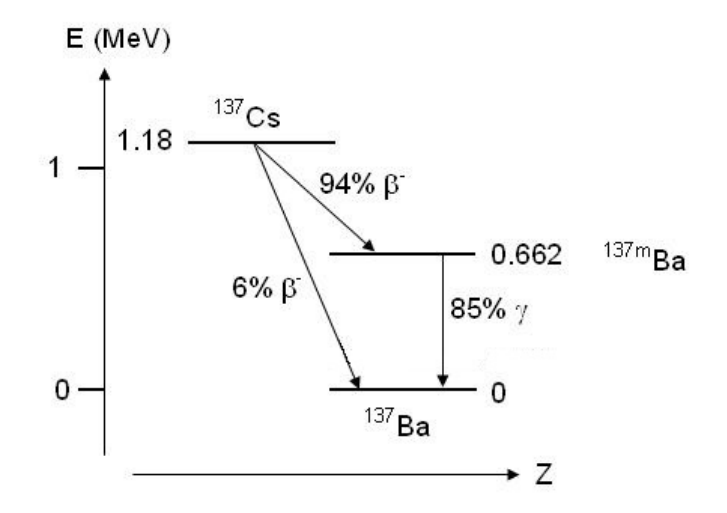

Figura 1.9: Esquema energéticamente de decaimiento del  $137Cs$ 

electrones atómicos, por lo que escapa del átomo con una energía cinética neta de h $\nu - E_b$ , donde  $E_b$  es la energía de amarre de la capa original del electrón. Este proceso, llamado conversión interna  $(IC)$ , no tiene nada que ver con el efecto fotoeléctrico, ya que el núcleo no emite fotones en su caso. El cociente del número de electrones  $N_e$  emitidos de IC y el número de rayos  $\gamma$  N<sub>γ</sub> emitidos por una especie dada de núcleo es llamado el coeficiente de conversión interna.

La conversión interna siempre es posible en lugar de la emisión de rayos  $\gamma$ por un n´ucleo excitado. De cualquier forma, en muchos casos la probabilidad de IC es despreciable y se puede ignorar [1].

#### 1.3.2. Interacción de la radiación  $\gamma$  con la materia

La atenuación resultante debido a la interacción entre la radiación que atraviesa y la materia no es un proceso sencillo. La interacción entre un fotón primario de rayos X o  $\gamma$  y una partícula de materia no da lugar a que el fotón cambie a algún otro tipo de energía o desaparezca. Esta interacción involucra a varios y la atenuación total es la suma de las atenuaciones debidos a diferentes tipos de fenómenos.

La figura 1.10 muestra el valor conocido, actualmente, del coeficiente de

atenuación lineal total ( $\mu$  en  $cm^{-1}$ ), en rojo, para el poliestireno en función de la energía de la radiación. Las cuatro interacciones radiación-materia que más contribuyen a la atenuación total se muestran en negro, siendo los cuatro tipos de interacciones son: fotoeléctrico (PE), dispersión Compton  $(C)$ , la producción de pares  $(PP)$ , y dispersión Rayleigh o Thomson  $(R)$ . La mayoría

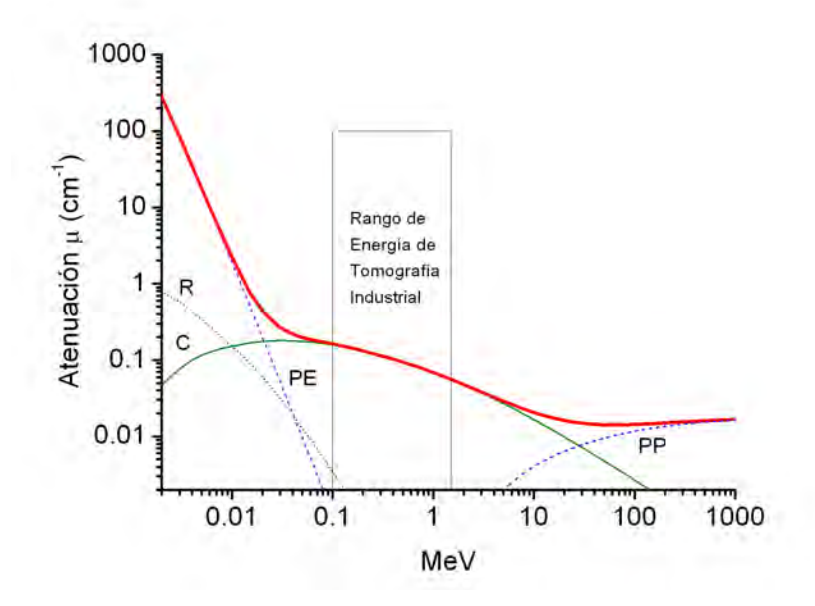

Figura 1.10: Coeficientes de atenuación del poliestireno como función de la energía de los diferentes mecanismos, donde R dispersión Rayleigh, C dispersión Compton, PE efecto fotoeléctrico y PP producción de pares que causan la atenuación de un haz incidente de rayos  $\gamma.$ 

de la tomografía industrial se realiza empleando energías entre  $0.02$  a  $1.5$ MeV, se puede ver en la gráfica que el efecto fotoeléctrico(PE) y la dispersión Compton (C) dan la mayor contribución para el coeficiente de atenuación  $\mu$ , lo que coincide para nuestro caso, ya que  $E \simeq 0,662 \; MeV$ .

Cuando un rayo  $\gamma$  o X pasa a través de la materia, la probabilidad de absorción en un material es proporcional al espesor de dicho material, lo que lleva a un decrecimiento exponencial de la intensidad  $I(x)$ .

$$
I(x) = I_0 e^{-\mu x} \tag{1.1}
$$

donde,  $I_0$  es la intensidad del haz de rayos,  $\mu$  es el coeficiente lineal de atenuación,  $x$  es el espesor en unidades de longitud. A veces es útil expresar el espesor en unidades de masa por unidad de área. Si definimos  $t = \rho x$ , donde  $\rho$  es la densidad tenemos que:

$$
I(x) = I_0 e^{-\frac{\mu t}{\rho}}
$$
\n(1.2)

donde  $\mu/\rho$  se conoce como el coeficiente másico de atenuación.

La magnitud del coeficiente lineal de atenuación  $\mu$  es depende de la energía inicial de los fotones incidentes y del número atómico Z, del absorbedor.

#### Efecto fotoeléctrico

El efecto fotoeléctrico ocurre cuando un material es expuesto a la luz visible, radiación ultravioleta u otro tipo de radiación electromagnética, como son los rayos X o  $\gamma$ . En el caso de los rayos  $\gamma$ , sucede cuando un fotón  $\gamma$ interactúa con un electrón atómico y le transfiere toda su energía, expulsando a dicho electrón del átomo, la energía del fotón debe ser mayor que la energía de enlace de electrón. El fotoelectrón es liberado con una energía cinética  $E_c$ :

$$
E_c = E_\gamma - E_{bj} \tag{1.3}
$$

donde  $E_{\gamma}$  es la energía del fotón incidente (hv, h es la constante de Planck y  $\nu$  es la frecuencia del fotón) y  $E_{bj}$  es la energía de enlace del electrón de la capa j-ésima.

El átomo queda en un estado excitado durante más o menos  $10$  ns y regresa a su estado base una vez que sus electrones se han reacomodado y recuperado el electrón perdido y en la mayoría de los casos después del efecto fotoel´ectrico el ´atomo queda excitado por lo que al reacomodar un electron en las capas internas del átomo, si es un átomo con número atómico grande, emite rayos  $X$ . También puede regresar al estado base por efecto Auger, al reacomodarse un electrón en la capa interna, de la misma capa o de una más externa se emiten electrones de baja energía y se crea una vacante en la capa, esta vacante es llenada con un electrón libre del medio o por el reacomodo de los electrones en otras capas.

#### Dispersión Compton

La dispersión Compton sucede cuando un fotón interactúa con un electrón orbital, el fotón es dispersado a un ángulo  $\theta$  de su dirección original. Una fracción de su energía es transferida al electrón de retroceso que será emitido a un ángulo  $\phi$  de la dirección del fotón incidente (ver figura 1.11).

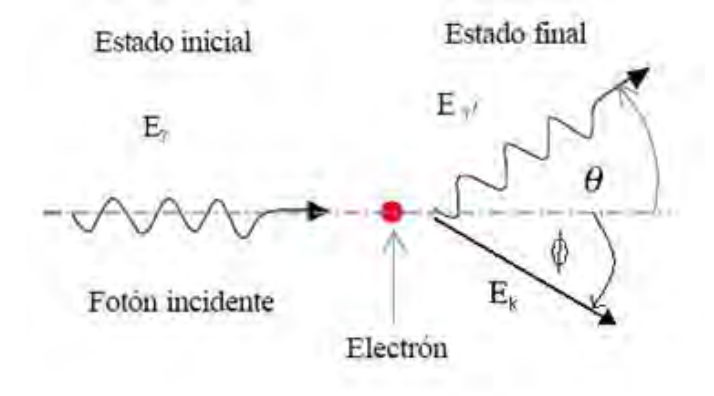

Figura 1.11: Dispersión Compton

En la dispersión Compton se supone que el electrón está inicialmente en reposo y es esencialmente libre, esto es, no está ligado a los átomos del dispersor, esta explicación es buena para los electrones externos débilmente ligados, cuya energía de enlace es mucho menor que la energía del fotón de rayos X. Puesto que los electrones de retroceso pueden tener velocidades comparables con la de la luz, es necesario utilizar la expresión relativista para la conservación de la energía y para la conservación de momento lineal.

Este fenómeno es más frecuente y predomina en las energías típicas de rayos  $\gamma$  de las fuentes de radioisótopos artificiales y naturales.

Como todos los ángulos de dispersión son posibles, la energía transferida al electrón puede variar de cero a una gran fracción de la energía del fotón.

La expresión que relaciona la transferencia de energía y el ángulo de dispersión para cualquier interacción dada se puede derivar simplemente escribiendo las ecuaciones para la conservación de energía y momento relativistas. Usando los símbolos definidos en la figura 1.11

$$
E_{\gamma'} = \frac{E_{\gamma}}{1 + \frac{E_{\gamma}}{m_0 c^2} (1 - \cos \theta)}\tag{1.4}
$$

donde  $m_0c^2$  es la energía de la masa en reposo del electrón (0.511 MeV). Para ángulos de dispersión pequeños, muy poca energía es transferida. Algo de la energía original siempre es retenida por el fotón incidente [10].

#### Producción de pares

Debido a la interacción con el campo de Coulomb, en la vecindad del núcleo, la energía del fotón incidente, si tiene una energía mayor a 1.022 MeV se convierte espontáneamente en la masa de un par electrón-positrón. La energía excedente del equivalente a la masa en reposo de las dos partículas (1.022 MeV) dado que la masa del electron y del positron es 0.511 MeV, aparece como energía cinética del par y del núcleo. El positrón tiene una vida media muy corta (alrededor de 10<sup>−</sup><sup>8</sup> s), y se aniquila cuando se combina con un electrón. Toda la masa de estas dos partículas se convierte en energía electromagnética como dos fotones con energía de 0.511 MeV cada uno que salen en la misma dirección, pero en sentidos opuestos.

Puesto que en este trabajo se utiliza un fuente de  $137Cs$ , que emite rayos  $\gamma$  con una energía de 661.7 keV no se requiere profundizar en la producción de pares ver figura 1.10.

#### Dispersión Rayleigh

La dispersión Rayleigh  $(R)$ , también conocida como Thomson, coherente, o la dispersión clásica, se produce cuando los fotones de rayos  $\gamma$  interactúa con todo el átomo de tal forma que el fotón es dispersado sin cambios de la energía interna del átomo dispersor, ni del fotón. La dispersión Rayleigh siempre contribuye poco al coeficiente de atenuación, para energías mayores que 100 keV ver figura 1.10. La dispersión es principalmente en la dirección y sentido de los rayos incidentes [12].

## 1.4. Métodos matemáticos empleados en la obtención de tomografías

Matemáticamente cuando nos referimos a tomografía inmediatamente hacemos referencia a la transformada de Radon. En 1917, Johann Radon definió la siguiente aplicación.

Dada una función continua en el plano  $\mathbb{R}^2$  y de soporte compacto (esto es, existe  $C > 0$  tal que  $f(x, y) = 0$  para  $|(x, y)| > C$ ) y un vector  $\vec{w} \in \mathbb{R}^2$  con  $|\vec{w}| = 1$  que forma un ángulo  $\theta$  con el eje horizontal; la integral de línea de la función f a lo largo de la recta  $l(\theta, s)$  que es perpendicular a  $\vec{w}$ ; y que está a una distancia s del origen, ver figura 1.12, será denotada por

$$
\mathcal{R}f(s,\theta) = \int_{L(\theta,s)} f(x,y)dL, \quad s \in \mathbb{R}, \quad |w| = 1 \tag{1.5}
$$

Donde estamos identificando el vector  $\vec{w}$  con el ángulo que lo determina. Es por ello que en la notación  $\mathcal{R}f(s, \theta)$  expresamos  $\theta$  en vez de  $\vec{w}.(\theta \in [0, 2\pi)).$ 

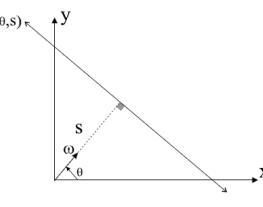

Figura 1.12:  $l(\theta, s) = \{z = (x, y) : (z, \omega) = s\}$ 

Johan Radon (1917)[11] estudió intensamente lo que corresponde al mapeo de  $f \rightarrow P_f$ , donde  $f(x, y)$  denota la densidad en el punto  $(x, y)$ , y esto corresponde, en este trabajo, a la medición de la radiación atenuada que pasa a través de un cuerpo a lo largo de la línea  $L$ , figura 1.13. El logaritmo de la intensidad de la radiación atenuada está dado por la proyección o la integral de línea de  $f$  a lo largo de  $L$ ,

$$
P_f = \int_L f(x, y) \mathrm{d}s \tag{1.6}
$$

donde s indica la longitud a lo largo de L. Como Shepp y Kruskal (1978) señalaron "La ecuación 1.6 es solo una aproximación porque: 1) supone que el haz de rayos-X o  $\gamma$  es infinitamente delgado, 2) supone que el haz es monocromático, o que el coeficiente de atenuación es independiente de las energías de los diferentes fotones de rayos X o  $\gamma$ , y 3) ignora las fluctuaciones aleatorias debidas al número de fotones que en realidad son transmitidos durante cada medición. Ninguna de estas tres afirmaciones es del todo correcta, pero el error asociado a la expresión 1.6 puede en principio hacerse muy pequeño".

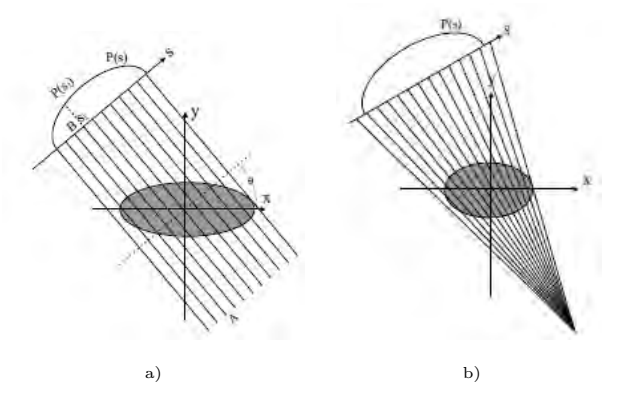

Figura 1.13: Proyecciones: a) paralelas, b) en abanico, que se usan para aplicar la transformada de Radon.

Todos los métodos de reconstrucción son implementaciones para calcular una fórmula para la inversa de Radon. Estos métodos pueden ser divididos en dos grupos principales: algoritmos algebraicos y algoritmos de transformadas. Veamos una definición general de estos métodos

- i) Los métodos algebraicos son también conocidos como métodos iterativos. La solución es obtenida a partir de una aproximación inicial y el cálculo es realizado iterativamente hasta obtener la precisión deseada. Estos métodos son conceptualmente más simples que los métodos de transformada, este hecho es el que lo hace menos eficiente desde el punto de vista computacional.
- ii) Los métodos de transformadas proporcionan una solución para el problema de la inversión de la transformada de Radon basada en el teorema de la proyección (Fourier Slice Theorem). Ejemplos de estos métodos: método de la Retroproyección filtrada o el método de Fourier directo, el método del sinograma figura1.14.

#### Dos aproximaciones a la Reconstrucción Inversa del Tomograma (RIT)

Las dos aproximaciones para la RIT son: iterativa y convolución. La aproximación de convolución no será discutida aquí, ya que existen muchos trabajos bibliográficos que hablan sobre ella, tales como: Ramachan-

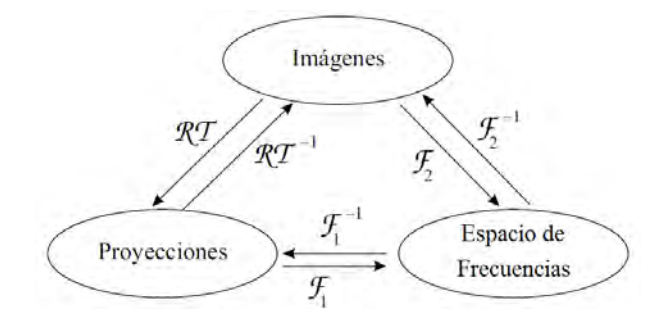

Figura 1.14: La transformada de Radon, método de Retroproyección filtrada.

dran (1971) [13], Shepp (1974) [17], Kak (1999) [9], etc. Una aproximación completamente diferente para la imagen tomográfica consiste en asumir que la sección transversal es un arreglo de incógnitas, y entonces se escriben las ecuaciones algebraicas para dichas incógnitas en términos de la medición de los datos proyectados. La Figura 1.15 representa gráficamente lo que se ha descrito anteriormente, donde se superpuso una cuadrícula en la imagen  $f(x, y)$  y donde cada pixel es constante e igual al valor promedio de  $f(x, y)$  en todo el pixel. Es claro que cuando una muestra es atravesada por un fino haz

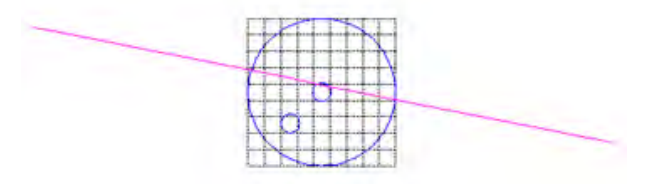

Figura 1.15: representación de un maniquí.

de rayos X o  $\gamma$  de intensidad I, la disminución de dicha intensidad depende de la densidad  $\rho$  de los pixeles.

### 1.5. Ecuación Normal

El término mínimos cuadrados describe el problema, muy frecuente, de resolver sistemas de ecuaciones lineales sobre-determinadas, esto es, sistemas lineales con más ecuaciones que incógnitas. En tal caso, en lugar de resolver las ecuaciones de manera exacta, donde habitualmente no existe tal solución, se busca sólo minimizar la suma de los cuadrados de los residuos. Se considera un sistema lineal de  $n$  ecuaciones lineales con  $m$  incógnitas

$$
\left(\begin{array}{ccc} a_{11} & \cdots & a_{1m} \\ \vdots & \ddots & \vdots \\ a_{n1} & \cdots & a_{nm} \end{array}\right) \left(\begin{array}{c} x_1 \\ \vdots \\ x_m \end{array}\right) = \left(\begin{array}{c} b_1 \\ \vdots \\ \vdots \\ b_n \end{array}\right)
$$

el cual está sobre-determinado, es decir, tiene más ecuaciones que incógnitas  $(n > m)$ . En notación matricial es

$$
Ax = b \tag{1.7}
$$

El vector residuo es

$$
\mathbf{r} = \mathbf{A}\mathbf{x} - \mathbf{b}
$$

Si el vector b no cumple con la condición  $Ax = b$ , el sistema **NO** tiene solución exacta. Sin embargo queda la posibilidad de buscar una solución aproximada. La solución  $x'$  de  $Ax = b$  en el sentido de mínimos cuadrados es aquella que minimiza la norma cuadrada del error  $E = ||Ax' - b||$ 

Dada la matriz  $A \in \mathbb{R}^{n \times m}$  con  $n > m$  y el vector  $b \in \mathbb{R}^n$ , se quiere calcular el vector  $x \in \mathbb{R}^m$  que minimice  $||Ax - b||$ .

Lo anterior nos permite calcular  $x'$  como sigue:  $Ax' - b$  es ortogonal al espacio de columnas de  $A$ . Sea  $w$  un vector en este espacio, entonces  $w$  es una columna de las columnas de A, es decir:  $w = Ac$ , donde  $c = [c_1, c_2, ..., c_m]$ . Entonces, para cualquier  $c \neq 0$ :

$$
<\mathbf{A}\mathbf{c}, \mathbf{A}\mathbf{x}' - \mathbf{b}>=0
$$

es decir:

$$
(\mathbf{A}\mathbf{c})^t (\mathbf{A}\mathbf{x}' - \mathbf{b}) = 0
$$

$$
\mathbf{c}^t \mathbf{A}^t (\mathbf{A}\mathbf{x}' - \mathbf{b}) = 0
$$

entonces

$$
\mathbf{c}^t (\mathbf{A}^t \mathbf{A} \mathbf{x}' - \mathbf{A}^t \mathbf{b}) = 0
$$

como  $c \neq 0$ , finalmente se tiene

$$
\mathbf{A}^t \mathbf{A} \mathbf{x}' = \mathbf{A}^t \mathbf{b} \tag{1.8}
$$

La expresión (1.8) se conoce como **Ecuación Normal**. Si A tiene columnas LI (linealmente independientes) entonces  $A<sup>t</sup>A$  tiene inversa y la ecuación normal se convierten en:  $x' = (A^t A)^{-1} A^t b$ . Se observa que la matriz  $(A^t A)^{-1} A^t$ es la inversa izquierda de A, también llamada *pseudoinversa* de A.

Suponiendo que el objeto a estudiar está compuesto por pequeños cuadros, pixeles i, y cada uno de ellos produce una atenuación uniforme  $(\mu_i)$ , la expresión  $(1.1)$  se puede escribir como:

$$
I_j(x) = I_0 e^{-\sum_i \mu_i \nu_{ij}} \tag{1.9}
$$

$$
\varphi = \ln \frac{I_0}{I_j} = \sum_i \mu_i \nu_{ij} \tag{1.10}
$$

Si comparamos la expresión  $(1.7)$  con la desprecio 1.10 la matriz A es una matriz  $\nu_{ij}$ , por lo que se denotará como V donde se guardan las distancias de las proyecciones que pasan por cada pixel  $\mathcal{V}$ , y la incognita b se denotará como  $\mu$ . Para la reconstrucción de la imagen tomográfica se tiene la expresión (1.11)

$$
\mu \mathcal{V} = \varphi \tag{1.11}
$$

## 1.6. Dificultades con la obtención de una matriz no singular

La matriz  $A<sup>t</sup>A$  en el caso de la tomografía es una matriz poco densa, es decir con muchos ceros, y que no es totalmente LI. por ejemplo :

Sin pérdida de generalidad se considera el caso particular de una reticula de  $2 \times 2$ , tomado del trabajo de Z. Macgluf [8].

Las distancias son calculadas geométricamente, pues se conocen los ángulos  $\alpha$  de cada haz y la distribución de la cuadrícula según las proyecciones. Se calcula la distancia de la proyección en el aire y en el objeto, los pixeles por donde pasa cada proyección y la distancia en cada uno de ellos.

Para la solución del problema [14], también es importante conocer la atenuación de la radiación al pasar por el objeto (maniquí de poliestireno).

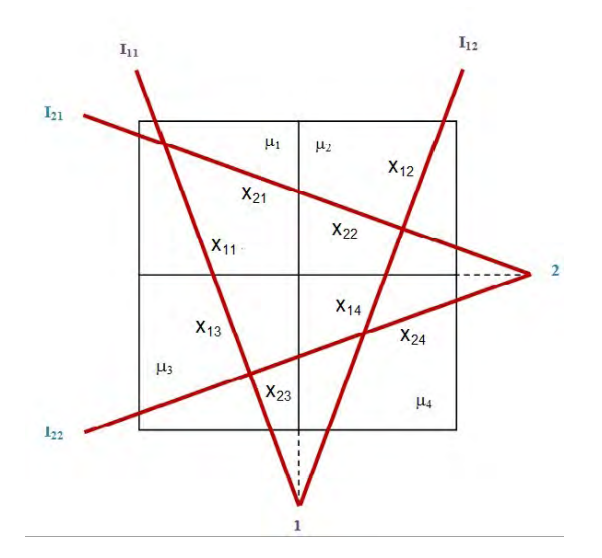

Figura 1.16: Cuadrícula de  $2 \times 2$  con cuatro proyecciones

Estos datos son obtenidos con el detector de centelleo, la atenuación es el cociente de la proyección sin maniquí y la proyección con el maniquí en cada posición.

En este problema se puede decir que se tiene como variables conocidas: el ángulo del haz de radiación que dan la distancia recorrida por él en cada pixel; la cantidad de proyecciones que dan la cantidad de distancias distintas de cero pixeles; el coeficiente de atenuación del aire y la cantidad de cuentas obtenidas en cada proyección.

La solución matemática del problema planteado se presenta en el caso de una cuadrícula de  $2 \times 2$  con 4 incógnitas como se ve en la figura 1.16; con dos posiciones de la fuente y 2 proyecciones de cada una lo que nos da un sistema de 4 por 4.

#### SOLUCIÓN DEL PROBLEMA DE DOS POR DOS

En este caso se tiene lo siguiente:

 $I_{ij}$  es la haz j en la posición i

 $\mu_k$  es el coeficiente de atenuación del pixel k

 $\mu_0$ es el coeficiente de atenuación del aire

 $x_{ij}$  es la distancia de la haz  $I_{ij}$  en el pixel k

 $d_{ij}$  es la distancia de la haz  $I_{ij}$  en el aire

D la distancia de la fuente al detector

Los coeficientes de atenuación  $\mu_k$  calculados para el objeto a analizar son relativos a  $\mu_0$ .

Donde, obtenemos cuatro ecuaciones de las proyecciones

$$
I_{11} = I_0 e^{-\mu_0 d_{11} - \mu_1 x_{11} - \mu_3 x_{13}}
$$
  
\n
$$
I_{12} = I_0 e^{-\mu_0 d_{12} - \mu_2 x_{12} - \mu_4 x_{14}}
$$
  
\n
$$
I_{21} = I_0 e^{-\mu_0 d_{21} - \mu_1 x_{21} - \mu_2 x_{22}}
$$
  
\n
$$
I_{22} = I_0 e^{-\mu_0 d_{22} - \mu_3 x_{23} - \mu_4 x_{24}}
$$

Donde

$$
d_{11} = D - x_{11} - x_{13}
$$
  
\n
$$
d_{12} = D - x_{12} - x_{14}
$$
  
\n
$$
d_{21} = D - x_{21} - x_{22}
$$
  
\n
$$
d_{22} = D - x_{23} - x_{24}
$$

y denotando

$$
a_{11} = -\mu_0 d_{11} - \ln \frac{I_{11}}{I_0}
$$

$$
a_{12} = -\mu_0 d_{12} - \ln \frac{I_{12}}{I_0}
$$

$$
a_{21} = -\mu_0 d_{21} - \ln \frac{I_{21}}{I_0}
$$

$$
a_{22} = -\mu_0 d_{22} - \ln \frac{I_{22}}{I_0}
$$

Queda un sistema de ecuaciones de 4 × 4

$$
\mu_1 x_{11} + \mu_3 x_{13} = a_{11}
$$
  
\n
$$
\mu_2 x_{12} + \mu_4 x_{14} = a_{12}
$$
  
\n
$$
\mu_1 x_{21} + \mu_2 x_{22} = a_{21}
$$
  
\n
$$
\mu_3 x_{23} + \mu_4 x_{24} = a_{22}
$$

Este sistema de ecuaciones lo resolvemos con el método de determinantes,

obteniendo:

$$
\mu_1 = \frac{x_{13}x_{22}}{x_{11}x_{14}x_{22}x_{23} - x_{13}x_{12}x_{21}x_{24}} \left[ x_{124} \left( \frac{a_{11}x_{23}}{x_{13}} - a_{22} \right) + x_{24} \left( a_{12} - \frac{a_{21}x_{12}}{x_{22}} \right) \right]
$$
  
\n
$$
\mu_2 = \frac{x_{14}x_{21}}{x_{11}x_{14}x_{22}x_{23} - x_{13}x_{12}x_{21}x_{24}} \left[ x_{23} \left( \frac{a_{21}x_{11}}{x_{21}} - a_{11} \right) + x_{13} \left( a_{22} - \frac{a_{12}x_{24}}{x_{14}} \right) \right]
$$
  
\n
$$
\mu_3 = \frac{x_{11}x_{24}}{x_{11}x_{14}x_{22}x_{23} - x_{13}x_{12}x_{21}x_{24}} \left[ x_{12} \left( a_{21} - \frac{a_{11}x_{21}}{x_{11}} \right) + x_{22} \left( \frac{a_{22}x_{14}}{x_{24}} - a_{12} \right) \right]
$$
  
\n
$$
\mu_4 = \frac{x_{13}x_{22}}{x_{11}x_{14}x_{22}x_{23} - x_{13}x_{12}x_{21}x_{24}} \left[ x_{11} \left( \frac{a_{11}x_{23}}{x_{13}} - a_{22} \right) + x_{24} \left( a_{12} - \frac{a_{21}x_{12}}{x_{22}} \right) \right]
$$

Para darle una solución al problema es necesario obtener las distancias que recorre cada haz en cada pixel. En el sistema anterior, los haces tienen los mismos ángulos y las distancias en cada pixel son las mismas, como se infiere de la figura 1.16 entonces el determinante  $x_{11}x_{14}x_{22}x_{23}-x_{13}x_{12}x_{21}x_{24}$  es cero, por lo que no se logra obtener una solución al sistema de ecuaciones. Para encontrar una solución al problema mediante matrices, se propuso un sistema con ´angulos diferentes en cada haz, esto evita que la matriz sea singular.

## Capítulo 2

## Solución para generar una matriz no singular

#### Solución geométrica para obtener una matriz no singular

Teniendo presente el problema que es encontrar  $\mu$  conociendo su transformada de Radon (ver sección 1.4) con el planteamiento matemático del problema se obtuvo la ecuación 1.10

$$
\varphi_j = \ln \frac{I_0}{I_j} = \sum_i \mu_i \nu_{ij}
$$

Donde  $\mu$  es el coeficientes de atenuación del objeto. Imaginando que se

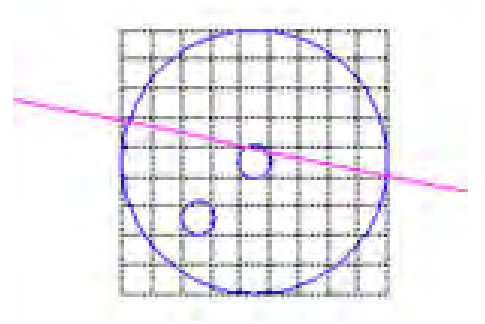

Figura 2.1: Representación de el objeto a analizar con la cuadrícula superpuesta encima.

puede dividir el objeto en cuadros en los cuales  $\mu$  sea constante, para ello se introdujo una cuadrícula ver figura 2.1 la cual es la region de interés, y así determinar las  $\mu_i$ ,  $i = 1, 2, ..., N$  donde N es el numero total de cuadros en los que esta dividido la cuadrícula.

Dado que la sección transversal consta de  $\mu_i$  incógnitas, para cada haz  $\varphi_i$  se tiene un arreglo de distancias  $\nu_{ij}$  y a esta matriz, para poder usar el método de mínimos cuadrados debe no ser *singular o mal condicionada* 

Para encontrar una solución al problema inverso mediante matrices es necesario acomodar los haces de tal forma que tengan ángulos diferentes, con lo cual la matriz ya no será singular o mal condicionada

Al emplear mínimos cuadrados se obtiene la ecuación normal  $(1.8)$ , sustituyendo por la expresión (1.11) para la tomografía está dada por

$$
\varphi \cdot \nu'_{ij} \cdot (\nu_{ij} \cdot \nu'_{ij})^{-1} = \mu_i \tag{2.1}
$$

Existen varias formas de encontrar su solución, cuando la matriz  $(\nu_{ij} \cdot \nu'_{ij})$ es singular o mal condicionada, tales como las descritas por: Gordon [4], Tanabe [18], Herman [5], Gilbert [3], Hounsfield [6], Kak [9], etc.

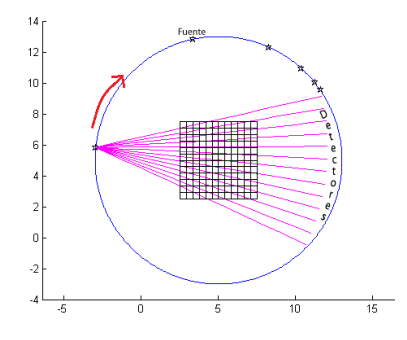

Figura 2.2: Arreglo de fuentes utilizado para evitar la singularidad de la matriz.

Esto ocurre cuando se sigue un patrón regular para adquirir los datos, tal como es el caso en todos los equipos de tomograf´ıa actuales. Por ello Tanabe analiz´o el m´etodo conocido como "proyecciones", propuesto por primera vez por Kaczmarz, el cual permite obtener soluciones de  $(2.1)$  aún en el caso de que la matriz sea singular o mal condicionada. Por esta razón en este trabajo [15] se explora un arreglo geométrico diferente, de las fuentes de tal forma que la matriz en la ecuación normal  $(2.1)$  no sea singular o mal condicionada.

### CAPÍTULO 2. SOLUCIÓN PARA GENERAR UNA MATRIZ NO SINGULAR25

La propuesta es que las fuentes se colocan en los vértices de un polígono irregular y a su vez en un circulo, concéntrico al objeto, cada vértice tiene un ángulo de separación de  $2^{i-1} \frac{\pi}{40}$ , ver figura (2.2). Los detectores se colocaron en el lado opuesto del circulo, cubriendo un ángulo de  $\frac{\pi}{4,8}$  radianes, cuyo centro es la posición de la fuente. Como se muestra en la figura 2.3.

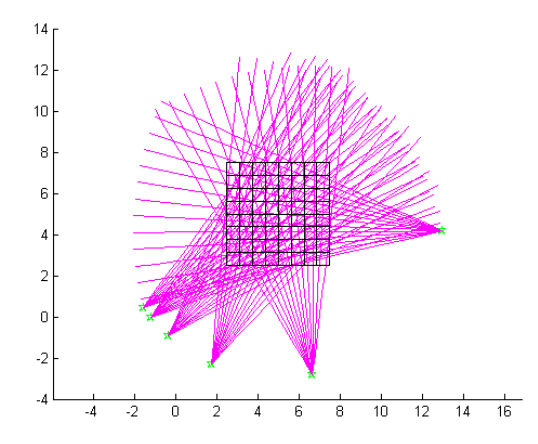

Figura 2.3: Arreglo de fuentes y detectores para evitar la singularidad de la matriz

## Capítulo 3

## Algoritmo

El algoritmo se describe empleando el programa elaborado en MatLab, detallando lo que se hace en él. La descripción se hace antes de cada conjunto de comandos empleados para realizar esa tarea.

### 3.1. Programa de MatLab

Borra la pantalla principal de trabajo de matlab, borra la pantalla de graficación, borra las memorias empleadas por el programa

clc; clf; clear;

a continuación se genera una cuadrícula cuya área comprende la sección transversal del objeto del que se va a obtener el tomograma.

Número de cuadros (pixeles) que tendrá por lado de la cuadrícula

lcc=12;

Longitud de la cuadrícula y diámetro máximo del objeto.

 $L=5$ ;

Tamaño de cuadrados (pixel)

dlcc=L/lcc;

Genera una línea continua que divide a la cuadrícula

x=0:0.005:L; y=0:0.005:L;

Comando que mantiene las figuras en pantalla

hold on

Tamaño de ejes ( $x \in [-4, 14], y \in [-4, 14]$ ) de graficación

axis ([-4 14 -4 14])

Escala los ejes de igual longitud

axis equal

Define el punto origen de la cuadrícula en  $x$ 

 $xo=L/2;$ 

y este en y

yo=xo;

Con este ciclo se generan las líneas de la cuadrícula donde k es el numero de las líneas divisorias, y1 y x1 son las posiciones de cada línea en y y x respectivamente, con el plot se grafican las líneas

```
for k=1:lcc+1
  y1=(k-1)*dlcc;
  x1=(k-1)*dlcc;
  xx1(k)=x1+x0;yy1(k)=y1+y0;plot(xo+x,yo+y1,'k')
  plot(xo+x1,yo+y,'k')
end
```
Número de posiciones en donde va estar ubicada la fuente radiactiva

nf=6;

Gráfica el punto centro de la cuadrícula

```
x0=L; y0=L;
plot(x0,y0,'+);
```
Radio "r" del círculo donde se circunscribe el polígono irregular

r=8;

Número de posiciones del detector son nh+1 con respecto a cada uno de las posiciones de la fuente

nh=24;

Este número es el que divide a "pi" para fijar el ángulo para cubrir totalmente el objeto a estudiar, con las posiciones del detector.

nr=4.8;

En este ciclo se generan las posiciones para la fuente y éstas van a estar ubicadas en los vértices de un polígono irregular colocados sobre un círculo cuyo centro coincide con el centro de la cuadrícula

```
for i=1:nf
```
Este ángulo es la separación de los vértices del polígono donde se colocará la fuente

 $teta=pi/6+2^{(i-1)*pi/40};$ 

Estas son las coordenadas (x,y) de las posiciones de la fuente

```
xg=x0+r*cos(teta);
yg=y0+r*sin(teta);
```
Se marcan las posiciones de la fuente con triángulos verdes

```
xxg(i)=xg;yyg(i)=yg;plot(xg,yg,'g<')
```
Este es el ángulo que separa a los detectores

h=pi/(nr\*nh);

Iniciación del contador "k" para la ubicación de los detectores para cada posición de la fuente

 $k=0$ ;

Este ciclo genera la ubicación de los detectores

for ia=1:nh+1

Angulo del radio donde se coloca cada detector ´

```
alpha=teta-pi-pi/(2*nr)+h*(ia-1);
```
Contador

 $k=k+1$ ;

Longitud de cada rayo, dado por el equipo.

rr=0:r\*1.9;

Coordenadas de un punto a lo largo del rayo

```
xf=r*cos(alpha)+xg;
yf=r*sin(alpha)+yg;
```
Coordenadas para graficar el rayo de la fuente al detector

fx=rr\*cos(alpha)+xg; fy=rr\*sin(alpha)+yg;

Trazo del rayo

plot(fx,fy,'m')

Parámetros de la ecuación de la recta del rayo

b=(yf-yg)/(xf-xg); a=-b\*xf+yf;

Inicio de contador de intersecciones de la línea del rayo con las líneas de la cuadrícula

iix=1;

ecuación de las líneas de la cuadrícula

```
for J=0:lcc
   y1=yy1(J+1);
   x1=xx1(J+1);
```
Coordenadas de la intersección del rayo con la línea horizontal

 $yr=a+b*x1;$ 

Coordenadas de la intersección del rayo con la línea vertical

 $xr=(y1-a)/b;$ 

Condicional para seleccionar la intersección horizontal si está dentro de la cuadrícula

if 
$$
xr>=2.5
$$
 &  $xr<=7.5$ 

Distancia de la fuente a la intersección

ra1(iix,k)=sqrt((xr-xg)^2+(y1-yg)^2);

Contador de intersecciones del rayo con la cuadrícula

```
ra(iix,k)=ra1(iix,k);iix=iix+1;
end
```
Condicional para verificar si la intersección vertical está dentro de la cuadrícula

```
if yr>=2.5 & yr<=7.5
```
Distancia de la fuente a la intersección

```
ra1(iix,k)=sqrt((x1-xg)^2+(yr-vg)^2);
```
Contador de intersecciones del rayo con la cuadrícula

```
ra(iix,k)=ra1(iix,k);iix=iix+1;
   end
end
```
Este es el número total de intersecciones del rayo con la cuadrícula

niix=iix-1;

Aquí se ordenan las distancias de la fuente a las intersecciones de la cuadrícula

```
for j=1:niix
    for jj=j+1:niix
```
Ciclo de operaciones donde se calculan los datos correspondientes a cada pixel por donde pasa el rayo

```
if ra(j,k) > ra(jj,k)rrx=ra(j,k);ra(j,k)=ra(jj,k);ra(ij,k)=rrx;end
    end
 end
for j=1:niix-1
```
Calcula la longitud del rayo en cada cuadro (pixel)

 $long(i,k,i)=ra(i+1,k)-ra(i,k);$ 

Calcula el centro de la línea del rayo de cada cuadro (pixel)

 $centro(j,k,i)=(ra(j+1,k)+ra(j,k))/2;$ 

Calcula las coordenadas del centro

 $xc(j,k,i)=centro(j,k,i)*cos(alpha)+xg;$ yc(j,k,i)=centro(j,k,i)\*sin(alpha)+yg;

Identifica el renglón y la columna de la cuadrícula donde se ubica el cuadro.

 $ixc(j,k,i)=fix((xc(j,k,i)-xo)/dlec)+1;$  $iyc(j,k,i)=fix((yc(j,k,i)-yo)/dlec)+1;$ 

Se guarda la información, es decir la distancia que atravesó cada rayo en cada cuadro (pixel) en un arreglo cuyos índices indican: renglón del cuadro, columna del cuadro, posición de la fuente y el número de rayo correspondiente a la fuente. Teniendo una matriz "dis" de dimensión 4.

```
if ixc(j,k,i) =0 & iyc(j,k,i) =0dis(iyc(j,k,i),ixc(j,k,i),k,i)=long(j,k,i);
```
end

end end

end

end

Iteración para las fuentes

n3=0; for i=1:nf

Iteración para los rayos

for  $k=1:nh+1$ 

Contador del total de rayos para todas las fuentes

n22=0; n3=n3+1;

end end

Iteración para los renglones de la cuadrícula

for n=1:1:lcc

Iteración para las columnas de la cuadrícula

for nn=1:1:lcc

Contador del total de pixeles

n22=n22+1;

Se reduce la dimensión de la matriz "dis" que es de 4 a una nueva matriz "vector" de dimensión 2 ( $n3 = nf \times (nh + 1)$ ,  $n22 = lc \times lc$ ) donde las columnas indican el n´umero de cuadro (pixel) y los renglones el rayo

```
vector(n22, n3)=dis(n, nn, k, i);end
end
```
Construcción de la matriz que hay que invertir en la ecuación normal.

```
A=vector*vector';
```
Eigenvalores de la matriz "A"

#### $v$ p=eig $(A)$

A continuación la matriz "intensidad20" guarda los cocientes de los datos obtenidos experimentalmente de las proyecciones sobre el maniqu´ı, estos cocientes son de intensidad sin maniquí entre intensidad con maniquí. En los renglones están los datos de cada detector y las columnas indican el número de fuentes. La matriz "intensidad20" es de tamaño  $nf \times (nh + 1)$ 

```
intensidad20=[];
```
Con este ciclo convertimos la matriz "intensidad20" en un vector y calculamos el logaritmo natural, para así con estos datos poder resolver la ecuación normal.

```
for i=1:nf
   for j=1:nh+1
```
Se crea una matriz "cuadro", del mismo tamaño que la matriz de "vector"

```
intensidad((i-1)*(nh+1)+j)=log(intensidad20(i,j));
```
end end

```
cuadro((nh+1)*nf,lcc*lcc)=0;
```
Se crea un vector "VInt" de tamaño  $lcc * lcc$ 

```
VInt(lcc*lcc)=0;
```
Con este ciclo se le asigna a cada entrada de la matriz "cuadro" el valor de la intensidad y la distancia recorrida del rayo en cada pixel.

```
for i=1:(nh+1)*nffor j=1:lcc*lcc
```
Para resolver la ecuación normal

```
cuadro(i,j)=intensidad(i)*vector(i,j);
   end
end
for j=1:lcc*lcc
   S=0;for i=1:(nh+1)*nfS=S+cuadro(i,j);
   end
       VInt(j)=S;end
```
Se resuelve la ecuación normal y así se conoce el coeficiente lineal de atenuación de cada cuadro de la cuadrícula y se guarda en un vector "mu0" de tamaño  $lcc^2$ 

#### mu0=A^-1\*VInt';

con este ciclo pasamos los valores del vector "mu0" a una matriz "mu10" que tiene el tamaño de la cuadrícula

```
n22=0;
```

```
for n=1:lcc
   for nn=1:lcc
     mu10(nn,n)=-mu0(n22)*10;end
end
```
Por ultimo se gráfica la matriz "mu10" que contiene los coeficientes de atenuación calculados para el maniquí.

figure(3) surf(mu10) figure(4) bar3(mu10)

# Capítulo 4

## Aplicaciones

### 4.1. Arreglos geométricos empleados

Se colocó la fuente en 6 distintas posiciones y para cada una de éstas se ubicó el detector en 13 posiciones de tal forma que se cubrió la superficie de un cuadrado de 8  $cm \times 8$  cm y con una resolución de 64 pixeles (8  $\times$  8), figura 4.1 a).

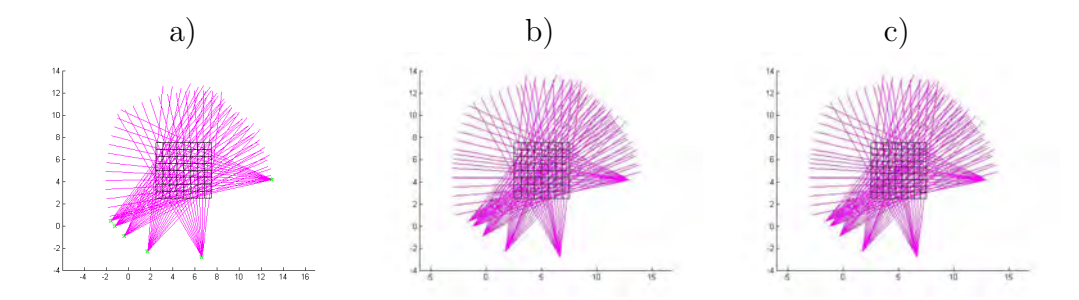

Figura 4.1: Arreglos de las fuentes y detectores que se uso para los experimentos y las simulaciones;a) 6 fuentes, 13 detectores y una cuadrícula de  $8 \times 8$ , b) 6 fuentes, 15 detectores y una cuadrícula de  $8\times8$ , c) 6 fuentes, 15 detectores y una cuadrícula de  $9 \times 9$ .

Para el segundo tomograma se dividió en 25 posiciones el arco donde se coloca el detector y solo tomando las posiciones 1, 3, 5, 7, 9, 11, 12, 13, 14, 15, 17, 19, 21, 23, 25 y as´ı tener 15 posiciones para el detector en cada una de las 6 fuentes, figura 4.1 b).

Se usara la notación de C8x8f6r13 para indicar que la cuadrícula (C8x8) se dividió en  $8\times 8$ , se usaron 6 posiciones de la fuente (f6) y para cada fuente 13 posiciones del detector  $(r13)$ , para  $Cx8f6r15$  lo único que cambia es el numero de posiciones del detector que para éste caso son  $15$  (r15) y por ultimo C9x9f6r15 la cuadrícula (C9x9) se dividió en  $9 \times 9$ , se usaron 6 posiciones de la fuente (f6) y para cada fuente 15 posiciones del detector (r15).

Para el ultimo tomograma se cambio la cuadricula de  $8\times 8$  a una de  $9\times 9$ , y se usan el mismo arreglo de fuentes y detectores que en el arreglo anterior.

### 4.2. Determinante de las aplicaciones

Se realizó el cálculo de los determinantes de cada una de estas aplicaciones, los cuales se presentan en el cuadro 4.1 y se puede ver que son distintos de cero.

| Arreglo    | Determinante              |
|------------|---------------------------|
| C8x8f6 r13 | $2,363587 \times 10^{-5}$ |
| Cx8f6r15   | $1,574749 \times 10^6$    |
| C9x9f6r15  | $6,402957\times 10^{-19}$ |

Cuadro 4.1: Determinantes obtenidos para los tres arreglos geométricos.

### 4.3. Datos experimentales

Con el arreglo geométrico, propuesto en el capítulo 2, de las fuentes y detectores se obtuvieron los datos para generar un tomograma, usando el tomógrafo<sup>1</sup> diseñado en el Taller de Física de Radiaciones.

Se tomaron 78 datos para obtener el primer tomograma  $\text{C8} \times \text{8f6}$  r13. Cada lectura duró 10 minutos. La medición total llevo 780 minutos, si no se consideran los demás tiempos necesarios, como el posicionamiento del haz y el manejo de los datos. Por ello el primer conjunto de datos requirió de tres días.

<sup>1</sup>Ver Tesis de Lecumberri [7]

La medición total tuvo una duración de 900 minutos, o sea 15 horas de tiempo seguido, con todas la maniobras requirió de cuatro días, para obtener los tomogramas  $CS \times 8f6$  r15 y  $C9 \times 9f6$  r15.

Utilizando un maniquí<sup>2</sup> hecho de poliestireno, con 8 cm de diámetro y  $22$ cm de longitud, con dos perforaciones paralelas al eje de simetría, cada uno con 1 cm de di´ametro, el primero se ubica en el centro del circulo y el segundo a 1.5 cm del eje de simetría. El maniquí fue colocado entre el detector y la fuente, sobre una plataforma giratoria, ver figura 4.2.

La fuente radiactiva utilizada para obtener el tomograma fue de  $137Cs$ con una actividad de 300  $\mu Ci$  calibrada el 31 de Mayo de 1994.

Se usó un detector de centelleo de NaI(Tl), de 3.81 cm  $\times$  3.81 cm (  $1.5" \times 1.5"$ ), REXON, modelo 010525-10 con un preamplificador; una tarjeta multicanal Spectech, modelo ICS 10W, con 1024 canales, un voltaje de salida y amplificador; y un software ICSW Integrated Computer Spectrometer v. 1.16, 2000.

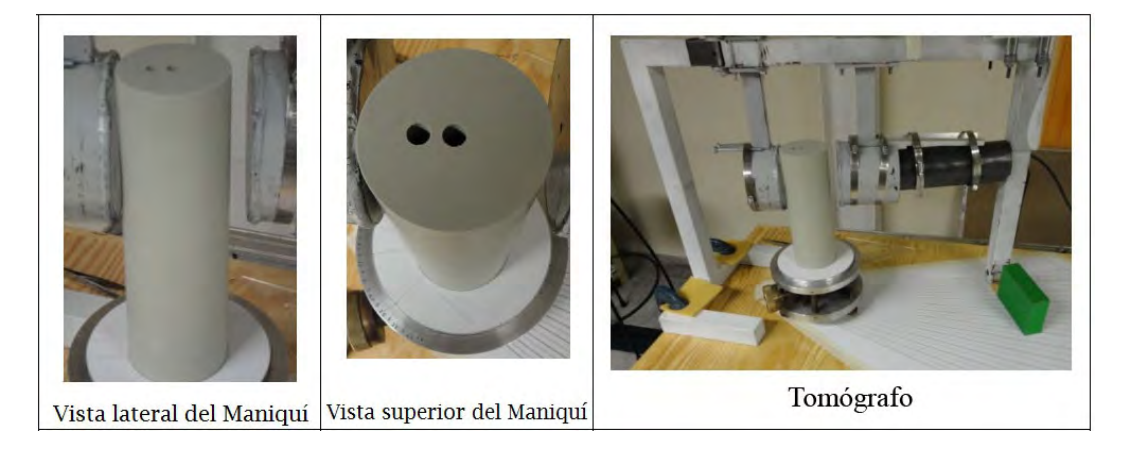

Figura 4.2: Diseño experimental que se uso para obtener el tomograma

Los tomogramas que se obtuvieron a partir de los arreglos antes menciona- $\cos$  se presenta en la figura 4.3, en estas imágenes no se párese al maniquí, ya que la intensidad del haz de la fuente radiactiva de  $137Cs$  es pequeña, estos detalles se pueden ver Capítulo 5.

 ${}^{2}$ Este maniquí fue proporcionado por el Prof. Geir Antone Johanson, University of Bergen, Norway, y el Dr. Joon Ha Jin AIEA, (2008), TECDOC-1589 Industrial Process Gamma Tomography

Para poder obtener una imagen mas definida, se requiere una fuente cuya intensidad del haz sea mayor, para que el tomograma se parezca más al maniquí, fue necesario desarrollar un modelo matemático en el cual se simule la intensidad de fotones de la fuente radiactiva y el maniquí.

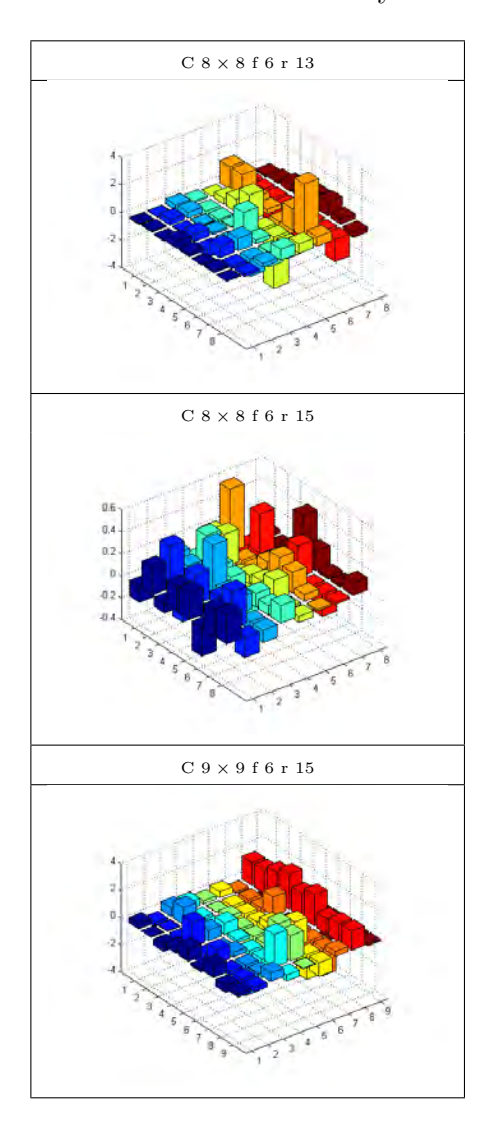

Figura 4.3: Los resultados experimentales para los 3 arreglos, se obtuvieron los tomogramas con una intensidad del haz de fotones de la fuente radiactiva  $^{137}Cs$  $I_0 = 67,000$ 

### 4.4. Maniquí matemático

#### Simulación

Para la simulación del maniquí se usó la cuadrícula de longitud L, que corresponde a la máxima diagonal del objeto estudiado que se genera al principio es decir de "lcc  $\times$  lcc".

```
i=1:lcc; j=1:lcc; mucuadro(i,j)=0.03;if lcc/2==round(lcc/2)
  mucuadro(lcc/2,lcc/2)=0;
  mucuadro(lcc/2-2,lcc/2-2)=0;
else
  mucuadro((lcc+1)/2,(lcc+1)/2)=0;mucuadro((lcc+1)/2-2,(lcc+1)/2-2)=0;
end mucuadro(1,1)=0; mucuadro(1,1cc)=0; mucuadro(lcc,1)=0;
mucuadro(lcc,lcc)=0;
figure(10)
bar3(mucuadro);
axis ([0 9 0 9 0 0.04])
```
Donde la matriz "mucuadro" tiene el valor del coeficiente de atenuación<sup>3</sup> del maniquí simulado en este caso  $\mu = 0.03$  cm<sup>-1</sup> ver figura 4.4.

Para la simulación de la radiación incidente se comenzó con un "I0"

#### I0=120000\*2^12

A cada fuente con su respectivo detector, es decir a cada rayo, se le asignó el valor de intensidad de la siguiente forma:

```
n3=0;
for i=1:nf
  for k=1:nh+1
   n22=0;
   n3=n3+1;
   SS=0;
```
 ${}^{3}$ Este coeficiente es igual al del maniquí del experimento [20]

```
for n=1:1:lcc
         for nn=1:1:lcc
           n22=n22+1;
           SS=SS+mucuadro(n,nn)*vector(n3,n22);
         end
       end
       AAA=I0*exp(-SS);
       Intensidad(i,k)=normrnd(AAA,sqrt(AAA),1,1);
  end
end
intensidad20=Intensidad/I0; for i=1:nf
   for j=1:nh+1intensidad((i-1)*(nh+1)+j)=log(intensidad20(i,j));end
end
```
Se hace una simulación de un maniquí y la radiación es simulada mediante la distribución de Poison, usando la distribución normal como su aproximación, cuando el parámetro  $\lambda$  con el valor inicial de  $I_0 = 120000$ , que corresponde al parámetro  $\lambda$ , al promedio y la varianza, de la distribución Poisson, y luego este valor va cambiando por un factor de  $2^j$  con  $j = 0, 2, 4, 6, 8$ .

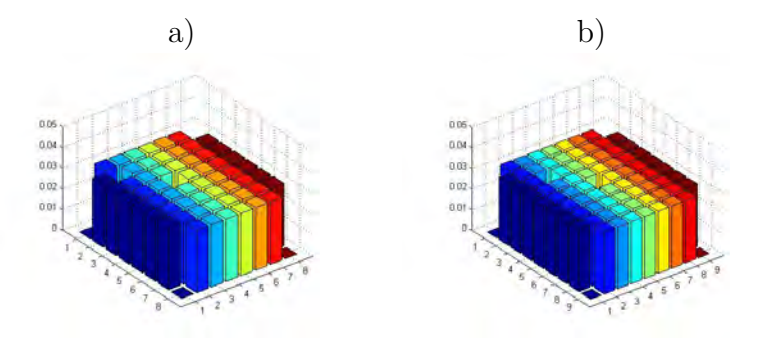

Figura 4.4: a) Maniquí de  $8 \times 8$ ; b) Maniquí de  $9 \times 9$ 

Para evaluar estos procedimientos, se propone: utilizar una matriz de celdas de  $9 \times 9$  y otra de  $8 \times 8$  divisiones, y establecer un modelo matemático

en el que las celda tienen dos valores posibles, 0.00 cm<sup>−</sup><sup>1</sup> y 0.03 cm<sup>−</sup><sup>1</sup> , para el coeficiente de atenuación, representado en la figura 4.4, donde la mayoría de las celda tienen un valor de 0.03  $cm^{-1}y$  las sólo seis celdas tienen valores de 0.00  $cm^{-1}$ , para la matriz de 9 × 9 estas celdas son  $(1,1)$ ,  $(9,1)$ ,  $(1,9)$ ,  $(9,9)$ ,  $(3,3)$  y  $(5,5)$ ; y para la de  $8 \times 8$  son  $(1,1)$ ,  $(8,1)$ ,  $(1,8)$ ,  $(8,8)$ ,  $(2,2)$  y  $(4,4)$  lo que es una aproximación matemática de que el maniquí.

Se hicieron 3 simulaciones, 2 para el maniquí de la figura 4.4 a) y una para el maniquí de la figura 4.4 b) usando la geometría que se muestra en la figura 4.1.

Se obtuvieron los siguientes tomogramas que se observan en la figura  $(4.5).$ 

En las imágenes de la primer columna con el arreglo de  $Cs \times 8f6r15$  se observa que conforme aumenta la intensidad del haz, esta columna se va pareciendo más al maniquí figura 4.4 a) y los valores de las  $\mu$  calculados por el algoritmo se acercan al valor teórico, estos valores y errores se describen con mas detalle en el capítulo 5 tabla 5.2.

Ahora si se observan los renglones de las dos primeras columnas donde se usa la misma cuadr´ıcula, se aprecia que al aumentar el n´umero de haces, es decir de 13 pasamos a  $15$  (C  $8\times 8$  f 6 r 13 a C  $8\times 8$  f 6 r 15) conforme aumenta la intensidad del haz, las figuras de la segunda columna se van pareciendo más a la figura 4.4 a). En la primer columna se requiere más intensidad, debido a que tiene dos haces menos.

En la ultima columna C  $9 \times 9$  f 6 r 15 se cambia de cuadrícula a una de  $9 \times 9$  y se usan 15 haces, en esta columna no se puede usar con 13 haces ya que dar´ıa una matriz singular. Esta columna al igual que la primera requieren más intensidad para que se parezcan al maniquí, de la figura 4.4 b).

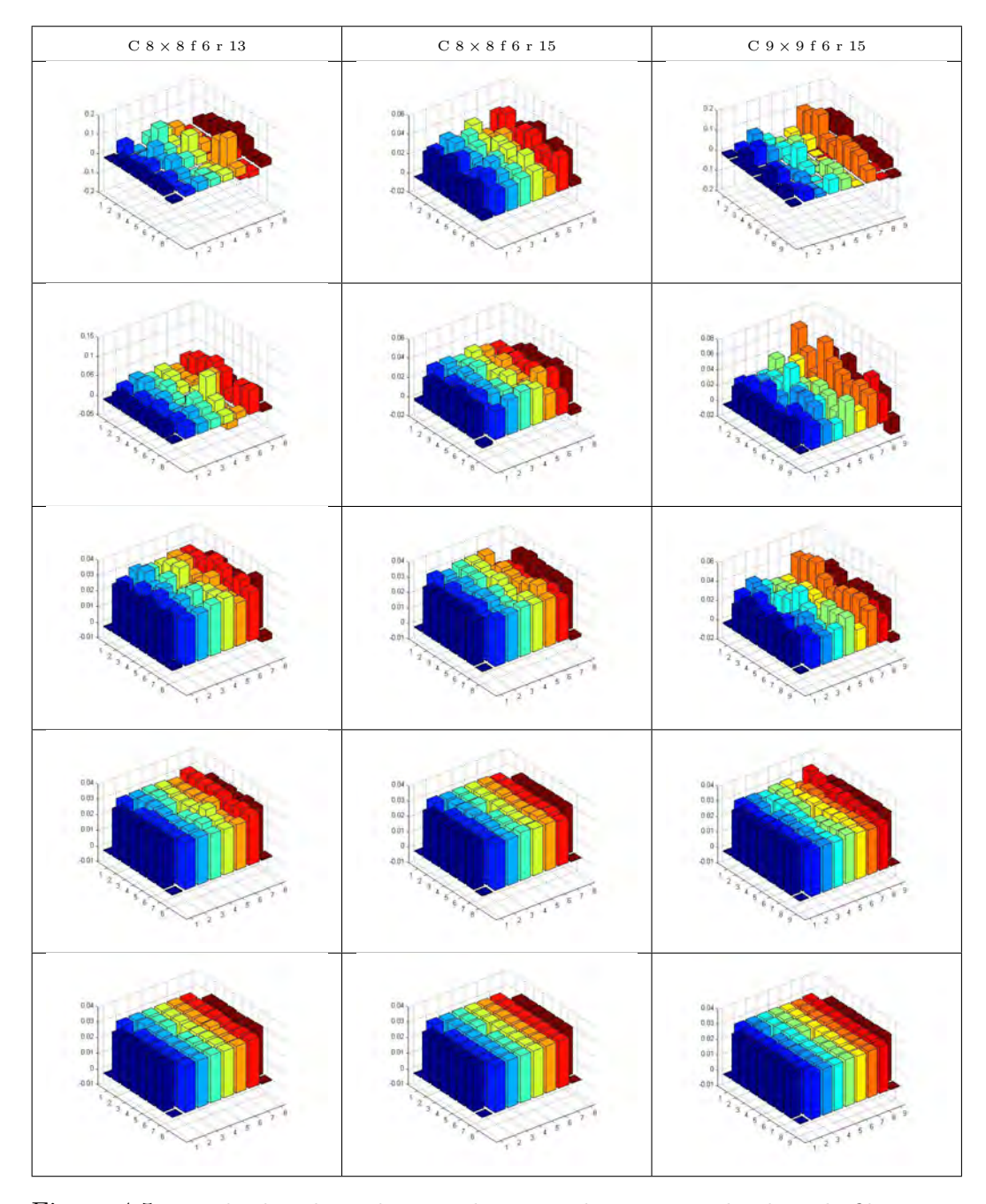

Figura 4.5: Resultados obtenidos para las 3 simulaciones, en donde cada fila tiene una intensidad  $I = I_0 \cdot 2^n$  con  $n = 1, 2, 4, 8, 12$ .

# Capítulo 5 Análisis de error

Se adopto el método de la raíz del promedio del error al cuadrado (RMSE). Para tener una idea de que también describe el algoritmo a los datos encontrados tanto para el caso experimental como para el caso de la simulación.

## 5.1. Cálculo de la raíz del promedio del error al cuadrado (RMSE)

El an´alisis de error consiste en: los valores del promedio de los pixeles estimados o calculados con el algoritmo desarrollado usando teórico, de  $\mu_{teo} =$ 0,03  $cm^{-1}$  y  $\mu_{teo} = 0,00$   $cm^{-1}$  y calcular la raíz del promedio de los errores al cuadrado (RMSE, del inglés Root Mean Square Error) de los pixeles estimados o calculados con valor teórico de 0.03  $cm^{-1}$  y  $\mu = 0.00$   $cm^{-1}$ .

Las definiciones del promedio, RMSE y  $RMSE_{total}$  están dadas por

$$
\bar{\mu} = \frac{1}{n} \sum_{i=1}^{i=n} \mu_i
$$
\n(5.1)

$$
RMSE = \sqrt{\frac{1}{n-1} \sum_{i=1}^{i=n} (\mu_{exp_i} - \mu_{teo_i})^2}
$$
(5.2)

$$
RMSE_{total} = \sqrt{\frac{1}{n-2} \left( \sum_{i=1}^{i=n} (\mu_{exp1_i} - \mu_{teol_i})^2 + \sum_{i=1}^{i=n} (\mu_{exp2_i} - \mu_{teol_i})^2 \right)} (5.3)
$$

Estas ecuaciones se transcribieron a MatLab, las cuales se describen a continuación:

Una vez calculados los coeficientes de atenuación, para obtener el RMSE se cuentan los valores de los  $\mu$ 

```
n22=0; s1=0;s2=0;nM=0; s10=0;s20=0;nm=0;
       for n=1:lcc
          for nn=1:lcc
            n22=n22+1;
            mu10(nn, n) = -mu0(n22);
            if mu0(n22) < -0.01mu1(nn, n) = 0.03;s1=s1+mu0(n22);
                 s2=s2+mu0(n22)^2;
                nM=nM+1;
            else
```
con este ciclo y el condicional se cuentan los valores cercanos a 0.03 y se calcula su suma y su suma cuadrada.

En este se hace para los valores de 0.00

end

```
mu1(nn, n)=0;s10=s10+mu0(n22);
      s20=s20+mu0(n22)^2;
      nm=nm+1;
  end
end
```
Ya teniendo el numero total de valores cercanos a 0.3 que están en guardados en "s1" y también el total al cuadrado que están en "s2". Para 0.0 se guardan en "s10" y "s20".

Se calculan los promedios de los coeficientes calculados y su RMSE.

```
promM=s1/nM;
desviaM=sqrt((s2-promM^2*nM)/(nM-1));
disp([promM,desviaM]);
promm=s10/nm;
desviam=sqrt((s20-promm^2*nm)/(nm-1));
disp([promm,desviam]);
```
Ya con los errores calculados para los  $\mu$  se saca el promedio de ellos

desviaMT=sqrt(((s2-promM^2\*nM)+(s20-promm^2\*nm))/(nM+nm-2))

#### 5.1.1. Análisis del RMSE para las mediciones experimentales

El cuadro 5.1 muestra los resultados de los RMSE para los tomogramas de la parte experimental que se ven en la figura 4.3. Se ve los promedios estimados para el tomograma C8 × 8f6r13 tanto para la  $\mu_{0.088}$  y  $\mu_{0.000}$  son 1.044316 y 0.754365 respectivamente y su  $RMSE_{total}$  es 0.658104 este error se debe a que la intensidad del haz de fotones de la fuente utilizada es pequeña. Para los otros dos tomogramas ocurre lo mismo es por esto que la imagen del maniquí no se aprecia bien.

| Arreglo Geométrico        | 10    | promedio 0.088 | $RMSE_{0.088}$ | promedio 0.000 | RMSE <sub>0</sub> | $RMSE_{total}$ |
|---------------------------|-------|----------------|----------------|----------------|-------------------|----------------|
| $C$ 8 $\times$ 8 f 6 r 13 | 67000 | 1.044316       | 0.737385       | 0.754365       | 0.583503          | 0.658104       |
| $C$ 8 $\times$ 8 f 6 r 15 | 67000 | 0.196261       | 0.127869       | 0.114481       | 0.088748          | 0.116104       |
| $C$ 9 $\times$ 9 f 6 r 15 | 67000 | 0.716230       | 0.747355       | 0.744920       | 0.825315          | 0.782261       |

Cuadro 5.1: Resultados del análisis de error parte experimental

#### 5.1.2. Análisis del RMSE para la simulación

En el cuadro 5.2 se presentan los resultados obtenidos para los coeficientes de atenuación estimados  $\mu_{0.03}$  y  $\mu_{0.00}$ . La simulación permite incrementar la intensidad del haz de fotones, se empieza con un I0 del valor medio de 120,000 y se va aumentado por un factor de 2 a la potencia de "n" con  $n = 0, 2, 4, 8, 12$ .

En el programa se utiliza un generador de n´umeros aleatorios por lo que estos valores no son repetibles.

Se hizo el cálculo para una cuadrícula de  $8\times8$  con un arreglo de 6 fuentes y 13 detectores (rayos) y después se aumenta la resolución de  $8\times 8$  a  $12\times 12$ , entonces se aumentaron los rayos a 25, pero como la intensidad es la misma se pierde resolución, por ello no se incluye en este trabajo.

La Tabla 5.2 muestra los valores medios para la atenuación coeficiente estimado de 0.03 los valores están alrededor de 0.03, observe que el número

| Arreglo Geométrico        | I <sub>0</sub> | promedio 0.03 | $RMSE_{0.03}$ | promedio 0.000 | RMSE <sub>0</sub> | $RMSE_{total}$ |
|---------------------------|----------------|---------------|---------------|----------------|-------------------|----------------|
| $C$ 8 $\times$ 8 f 6 r 13 | 120000         | 0.054454      | 0.033463      | 0.034219       | 0.033864          | 0.033586       |
|                           | 480000         | 0.034033      | 0.016197      | 0.005251       | 0.013264          | 0.015761       |
|                           | 1920000        | 0.029997      | 0.002877      | 0.000075       | 0.003104          | 0.002896       |
|                           | 30720000       | 0.030023      | 0.001470      | 0.000116       | 0.000442          | 0.001415       |
|                           | 491520000      | 0.030002      | 0.000338      | 0.000042       | 0.000294          | 0.000335       |
| $C_8 \times 8_16_115$     | 120000         | 0.029665      | 0.007016      | $-0.002377$    | 0.003343          | 0.006794       |
|                           | 480000         | 0.029895      | 0.002376      | $-0.001184$    | 0.002603          | 0.002395       |
|                           | 1920000        | 0.030019      | 0.002413      | 0.000313       | 0.002003          | 0.002382       |
|                           | 30720000       | 0.030010      | 0.000497      | 0.000238       | 0.000214          | 0.000480       |
|                           | 491520000      | 0.030004      | 0.000113      | 0.000033       | 0.000073          | 0.000110       |
| $C$ 9 $\times$ 9 f 6 r 15 | 120000         | 0.059729      | 0.034330      | 0.021646       | 0.029512          | 0.032524       |
|                           | 480000         | 0.032851      | 0.012244      | 0.002364       | 0.010537          | 0.012021       |
|                           | 1920000        | 0.029907      | 0.008156      | $-0.000444$    | 0.004665          | 0.007980       |
|                           | 30720000       | 0.030035      | 0.002060      | 0.000341       | 0.001451          | 0.002027       |
|                           | 491520000      | 0.030018      | 0.000276      | 0.000253       | 0.000291          | 0.000277       |

Cuadro 5.2: resultados

de dígitos va más cerca de 0.03000 cuando la intensidad se incrementa, se puede observar como la desviación estándar disminuye también.

Los valores medios para el arreglo de 6 fuentes y 13 detectores para una cuadrícula  $8 \times 8$  son 0.054454 y 0.034219 y la desviación estándar total es 0.033586, para una intensidad de 120,000 si aumentamos la intensidad en un factor de 12 se obtuvieron los siguientes resultados: los valores medios son  $0.030002$  y  $0.000042$  y la desviación estándar total es  $0.000335$ 

Se aumentó el número de rayos para el siguiente caso. Los valores medios para el arreglo de 6 fuentes y 15 detectores para una cuadrícula  $8 \times 8$  son  $0.029665$  y  $0.002377$  y la desviación estándar total es 0.006794, para una intensidad de 120,000 si aumentamos la intensidad en un factor de 12 se obtuvieron los siguientes resultados: los valores medios son 0.030004 y 0.000033 y la desviación estándar total es 0.000110 y se observa que estos valores son mucho menores que los obtenidos en el arreglo  $C8 \times 86f$  r13.

Para el último caso, con el mismo número de rayos que en el caso anterior pero se aumentó la división de la cuadrícula. Los valores medios para el arreglo de 6 fuentes y 15 detectores para una cuadrícula  $9 \times 9$  son 0.059729 y 0.021646 y la desviación estándar total es 0.032524, para una intensidad de 120,000 si aumentamos la intensidad en un factor de 12 se obtuvieron los siguientes resultados: los valores medios son 0.030018 y 0.000253 y la desviación estándar total es 0.000277. Observando que estos valores son parecidos a los obtenidos con el arreglo C8 × 86f r13.

Es importante notar que los arreglos C8  $\times$  86f r13 y C9  $\times$  96f r15 tienen errores con valores semejantes al arreglo C8 × 86f r15 con una intensidad menor, en particular cuando  $I = I_0 \times (n-2)$  entonces corresponde a  $I = I_0 \times n$ en los otros arreglos.

## Capítulo 6

## Conclusiones

- $\blacklozenge$  El algoritmo geométrico propuesto no genera una matriz singular, como se ve en el cuadro 4.2.
- Algoritmo se obtiene la imagen con menos rayos o proyecciones, solo se necesitó de colocar la fuente en 6 posiciones y generar 15 rayos, dando un total de 90 proyecciones, en la tesis de C. Lecumberri [7] se usan 30 fuentes y 6 rayos dando un total de 180 proyecciones. En el trabajo de [2] un total de 256 proyecciones.
- $\blacklozenge$  El error observado en la determinación de  $\mu$  de la simulación del maniquí ( capítulo 4.3) disminuye conforme se aumenta la intensidad del haz de los fotones, como se aprecia en el cuadro 5.2 y se observa en la figura 4.5 como se parece al maniquí de la figura 4.4.
- $\blacklozenge$  El único error observado depende de la variación asociada a la radiación (gamma o X), la cual tiene una distribución Poisson, ya que al ir aumentando la intensidad del haz de fotones va disminuyendo el error, como se aprecia en el cuadro 5.2.
- $\blacklozenge$  Se obtuvo un algoritmo distinto a los empleados en tomografía, que demanda menos proyecciones, menos recursos computacionales y es más rápido.
- Se requiere una mayor intensidad del haz de fotones para obtener imágenes con mayor resolución, ver cuadro 5.2.

## **Bibliografía**

- [1] Attix, Frank H. Introduction to radiological physics and radiation dosimetryJohn Wiley & Sons, Inc, 1986.
- [2] Chavez Ramirez E. Solución al Problema Inverso Tomografía Computarizada Tratamiento Numérico Tesis, Universidad Nacional Mayor de San Marcos, Peru, Facultad de Ciencias Matemáticas, 2009.
- [3] Gilbert P. Iterative methods for the reconstruction of three dimensional objects from their projections J. Theor. Biol., Vol. 36, 1972, pp.105-117.
- [4] Gordon R., Berder R., and Herman G.T. Algebraic reconstruction techniques (ART) for three dimensional electron microscopy and X-ray photography J. Theor. Biol., Vol. 29, 1970, pp. 471-481.
- [5] Herman G.T., Lent A., AND Lutz P.H. Relaxation methods for image reconstruction Commu. A.C.M., Vol. 21, 1978, pp. 152-158.
- [6] Hounstield G.N. A method of and apparatus for examination of a body by radiation such as x-ray or gamma radiation Patent Specification 1283915, The Patent Office, 1972.
- $[7]$  Lecumberri C. Diseño y elaboración de un prototipo de tomógrafo gamma  $\alpha$ con geometría de segunda generación con un solo detector Tesis, UNAM, Fac. Ciencias, 2009.
- [8] Luz Macgluf Z. Elaboración de un programa de computo para reconstruir tomogramas de transmision Tesis, UNAM, Fac. Ciencias, en elaboración.
- [9] Kak A.C., Slaney M. Principles of computerized tomographic imaging Electronic Copy, IEEE Press, 1999, New York.
- [10] Glenn F. Knoll Radiation detection and measurement John Wiley & Sons, Inc, 1989.
- [11] Radon J. Uber die bestmmung von funktionen duch ihre integralwerte längs gewisser manningfaltigkeiten Berichte Saechsische Akademie der Wissenschaften, Vol. 69, 1917, pp. 262-277.
- $[12]$  Rickards C. Jorge La física de las radiaciones en materia Dirección General de Divulgación de la Ciencia, UNAM, 2001.
- [13] Ramachandran G.N., Lakshiminarayanan A.V. Three dimensional reconstruction from radiographs and electron micrographs: application of convolutions instead of Fourier transforms Proc. Natl. Acad. Sci. U.S.A., Vol. 68, 1971, pp. 2236-2240.
- [14] Ramírez F.P., Macgluf Z.L., Lecumberri C., Fuentes G.P., Avilés P. Tomógrafo de Segunda Generación con un Detector Congreso Nacional de Física, 2007 Veracruz, Ver., México.
- [15] Ramírez F.P. y Fuentes G.P A Geometrical Algorithm for Inverse Reconstruction Tomographycal Image 6th World Congres Applyed to Industry 2010, Beijing, China.
- [16] Shepp L.A., Kruskal, J.B. Computerized tomography: The new medical x-ray technology Am. Math., Monthly, Vol. 85, 1978, pp. 420-439.
- [17] Shepp L.A., Logan B.F. The Fourier reconstruction of a head section IEEE, Trans. Nucl. Sci. NS-21, 1974, pp. 21-34.
- [18] Tanabe K. Projection method for solving a singular system, Numer. Math., Vol. 17, 1971, pp. 203-214.
- [19] www.nobel.se/medicine/laureates/1979/hounsfieldautobio.html
- [20] http://physics.nist.gov/PhysRefData/XrayMassCoef/tab4.html